# An Introduction to Search-based Testing and the EVASUITE Test Generation Tool

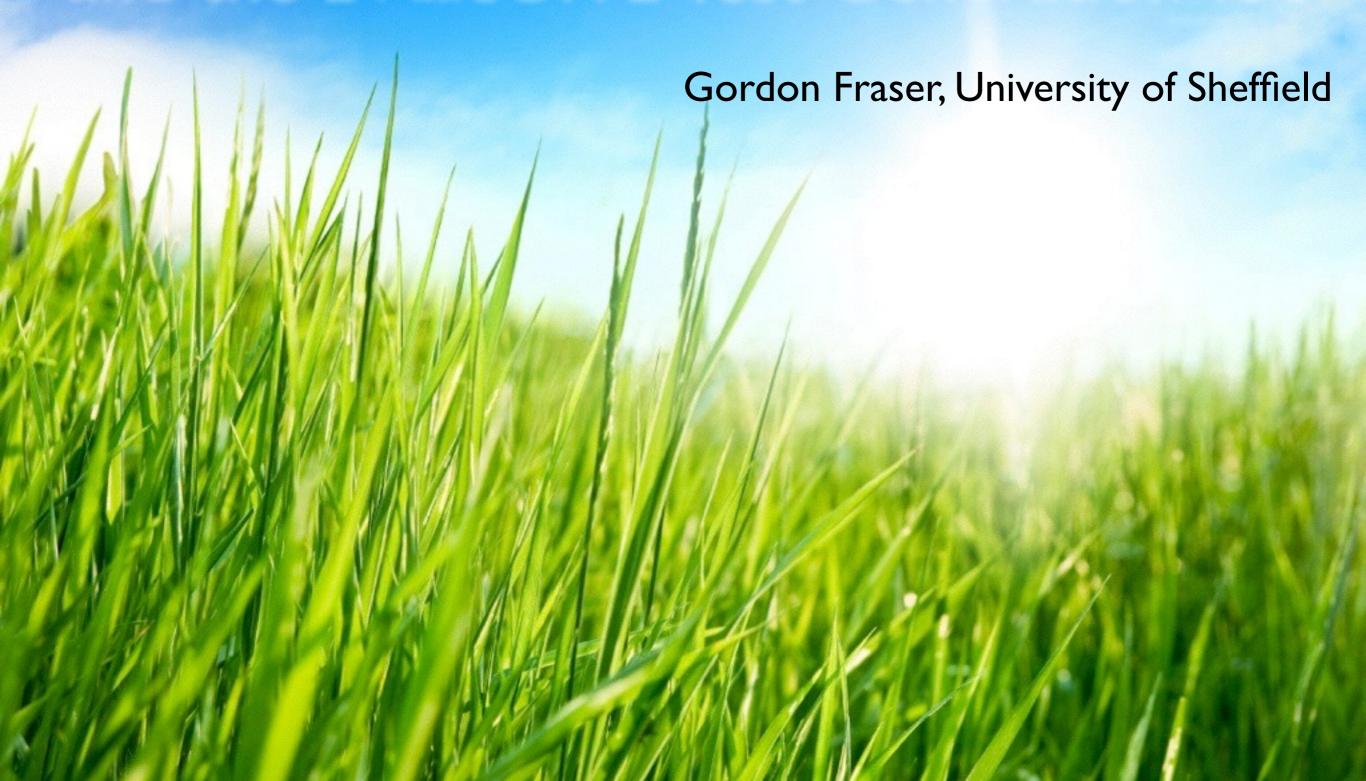

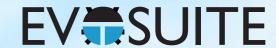

#### Outline

- I. What is Search Based Software Testing?
- 2. Building an SBST Tool is Easy!
- 3. Generating Unit Tests with EvoSuite
- 4. When to use and not to use EvoSuite
- 5. Extending EvoSuite
- 6. Ideas for future work in unit test generation

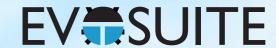

#### Outline

- I. What is Search Based Software Testing?
- 2. Building an SBST Tool is Easy!
- 3. Generating Unit Tests with EvoSuite
- 4. When to use and not to use EvoSuite
- 5. Extending EvoSuite
- 6. Ideas for future work in unit test generation

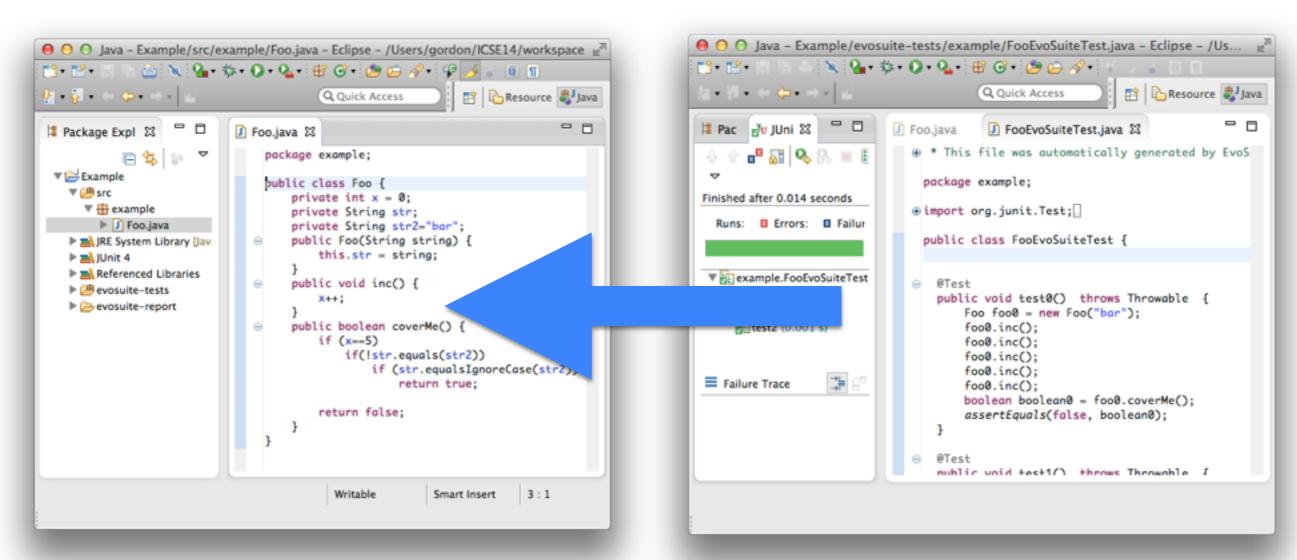

Source code

**Tests** 

Automated test generation

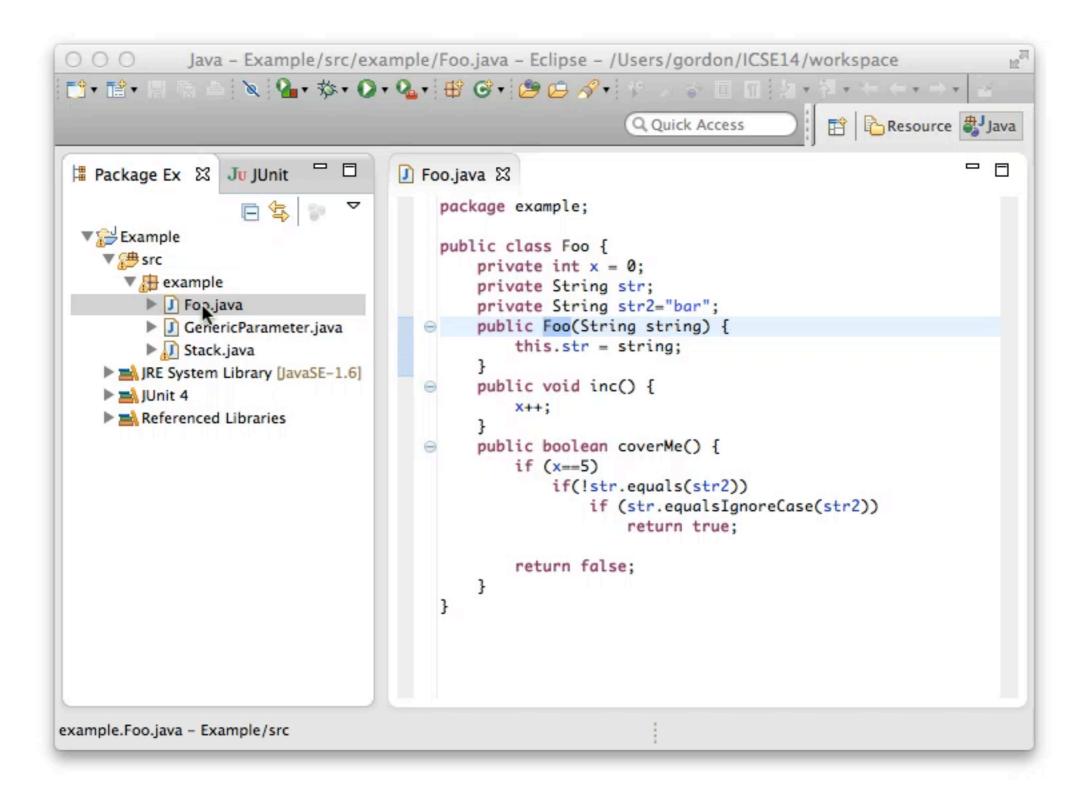

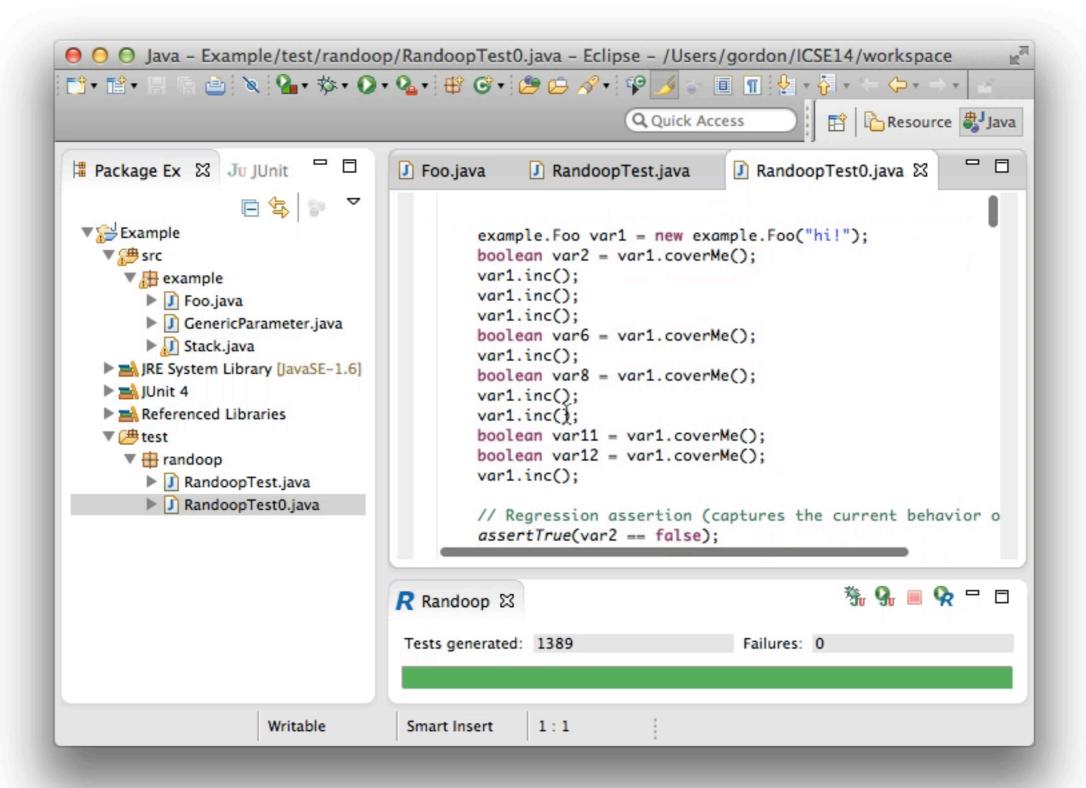

# Random Test Data Generation

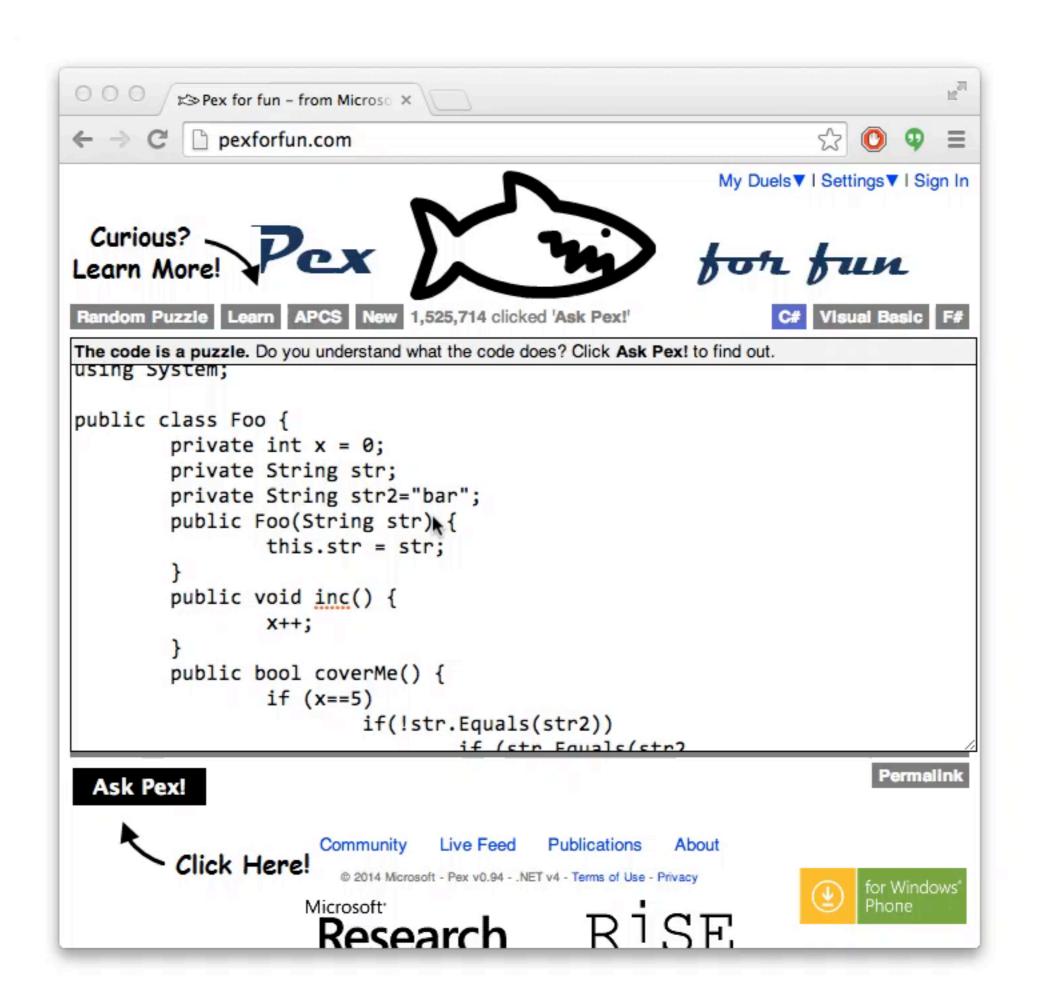

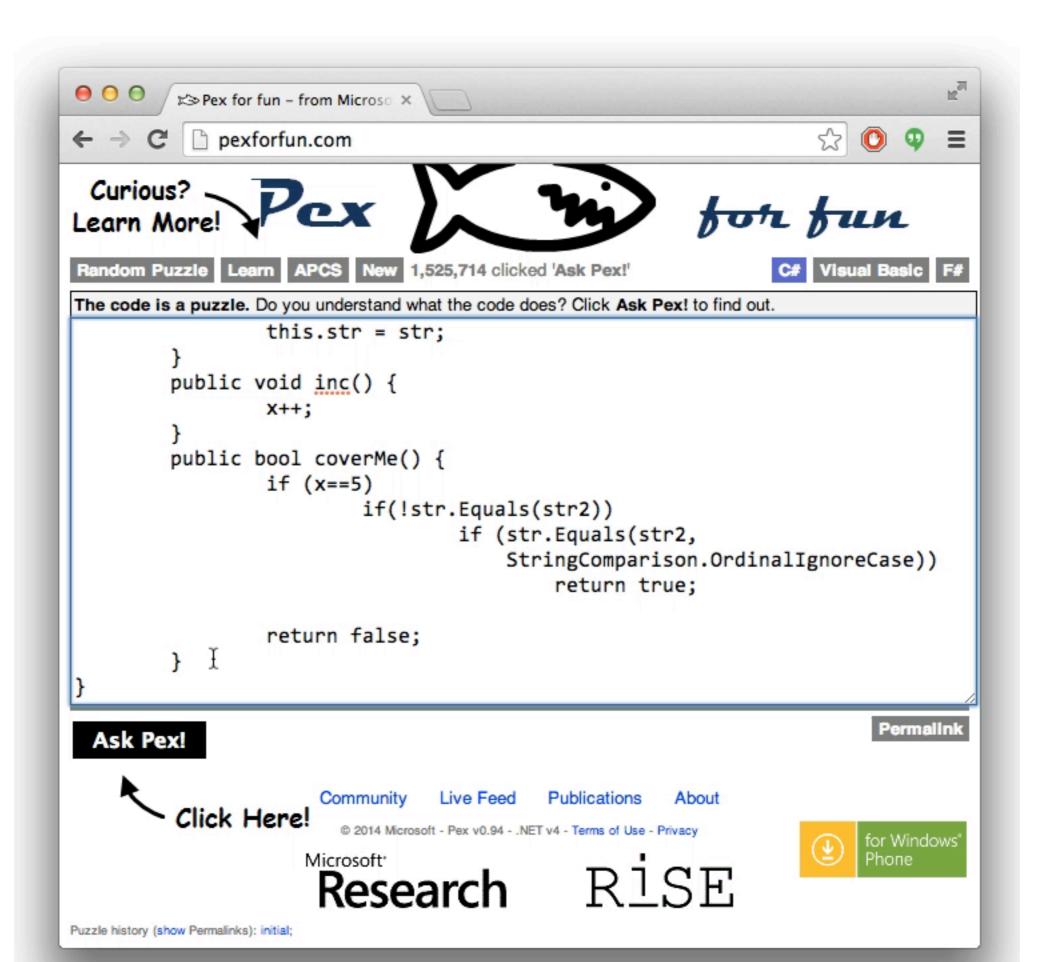

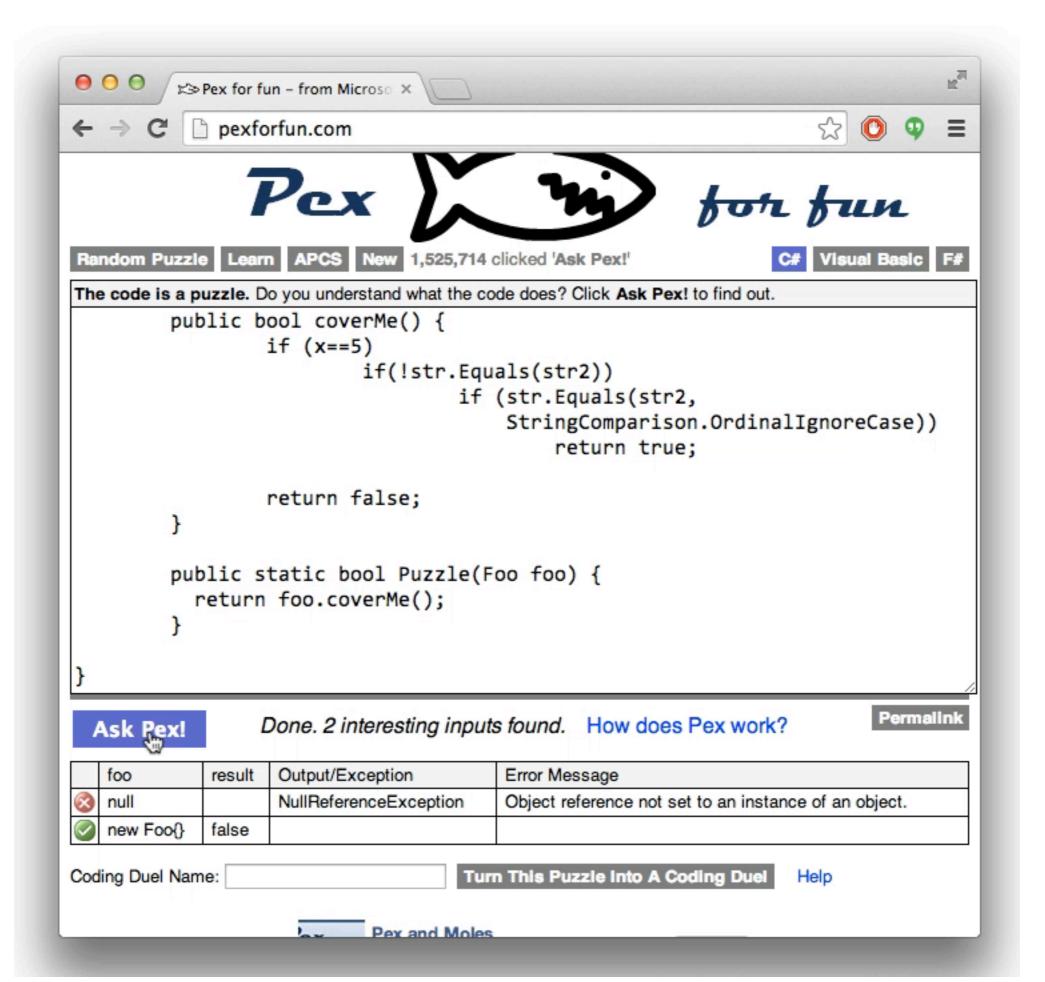

# Generating vs Checking

Conventional Software Testing Research

Write a method to construct test cases

Search-Based Testing

Write a method to determine how good a test case is

# Generating vs Checking

Conventional Software Testing Research

Write a method to construct test cases

Search-Based Testing

Write a fitness function to determine how good a test case is

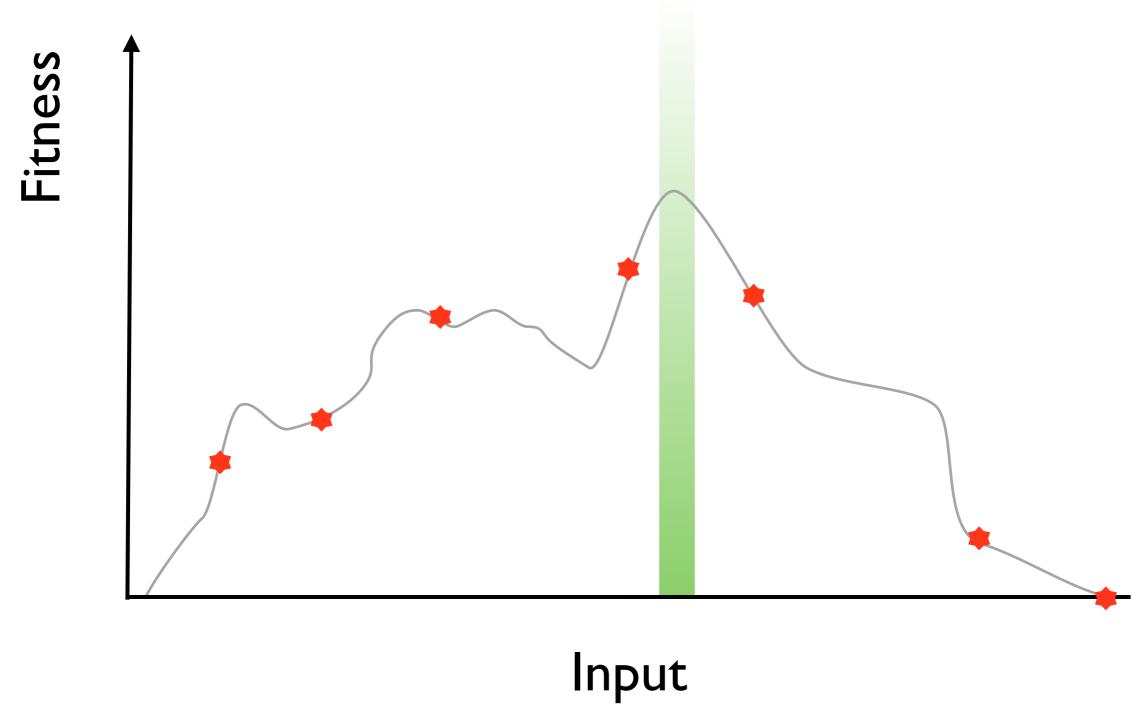

# Fitness-guided search

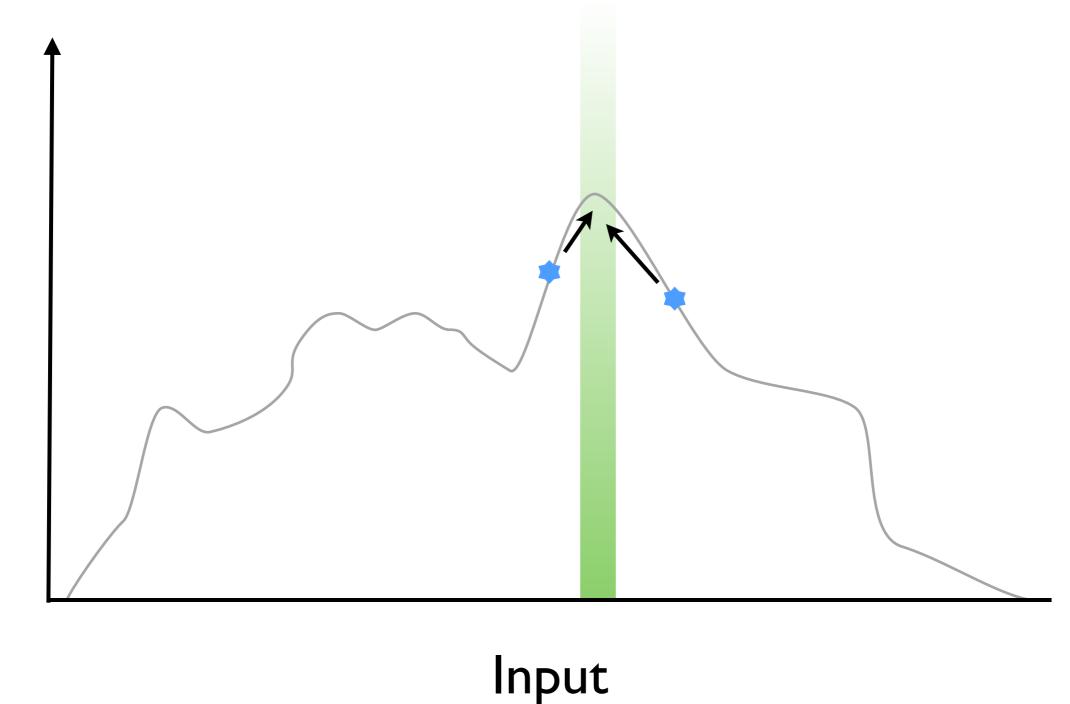

```
def testMe(x, y):
    if x == 2 * (y + 1):
        return True
    else:
        return False
```

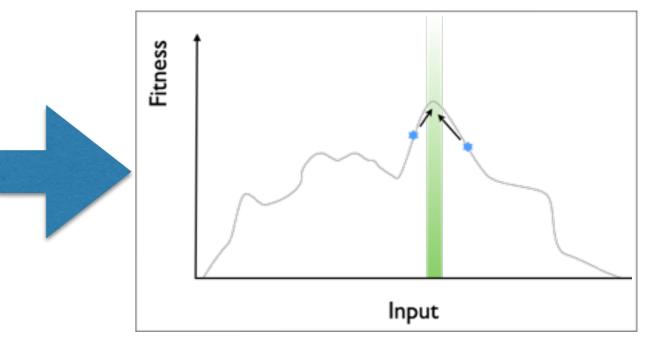

Search Algorithm

Representation

Fitness Function

Search Algorithm

Meta-heuristic algorithm

Representation

Encoding of the problem solution

Search Operators

Modifications of encoded solutions

Fitness Function

Measure how good a candidate solution is

Test Execution

Execute tests

Instrumentation

Collect data/traces for fitness calculation during execution

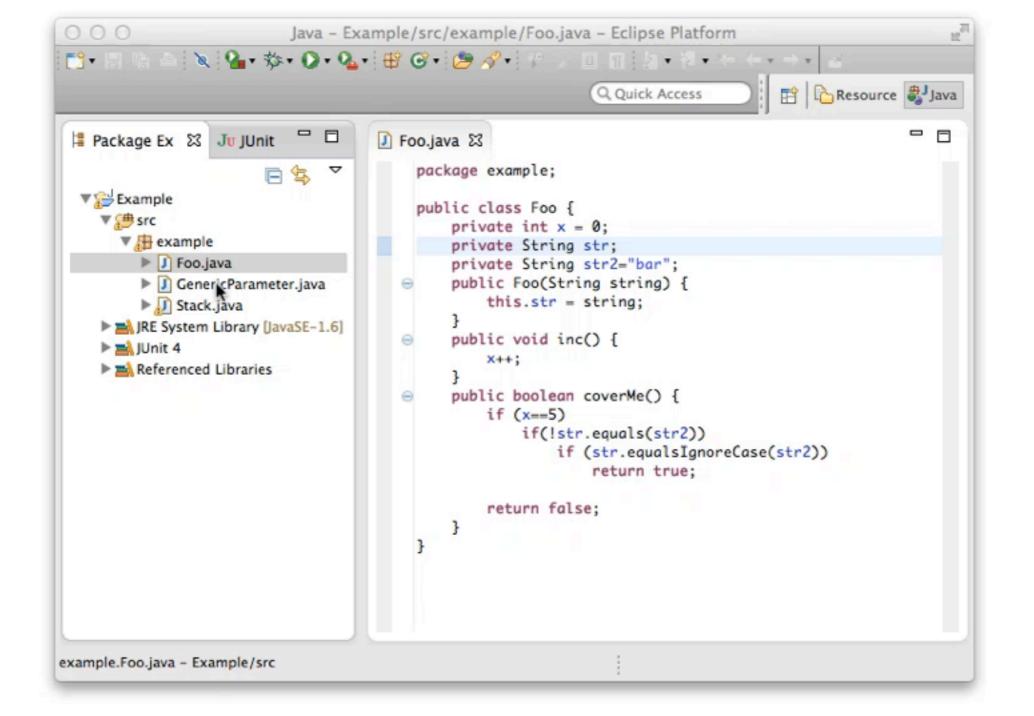

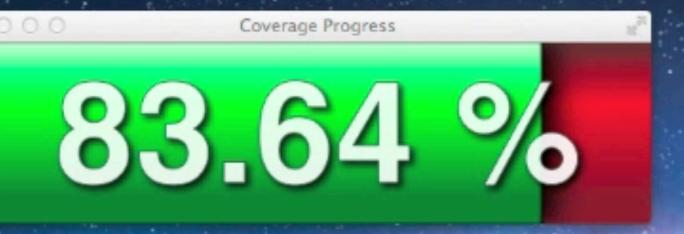

| 000         |           |        | Address                                    | Book    |              |    |
|-------------|-----------|--------|--------------------------------------------|---------|--------------|----|
| New contact |           |        |                                            |         | New category |    |
| First name  | Last name | E-mail | Phone                                      | Mobile  | All          |    |
|             |           | eO*l   | Oreate a ca<br>ory name:<br>already exists | ategory |              |    |
| First name  |           |        | Abbrechen                                  | OK .    | App          | ly |
| Last name   |           |        | Second e                                   | -mail   |              |    |
| Phone       |           |        |                                            | URL     |              |    |
| Mobile      |           |        |                                            |         |              |    |
| Notes       |           |        |                                            |         |              |    |

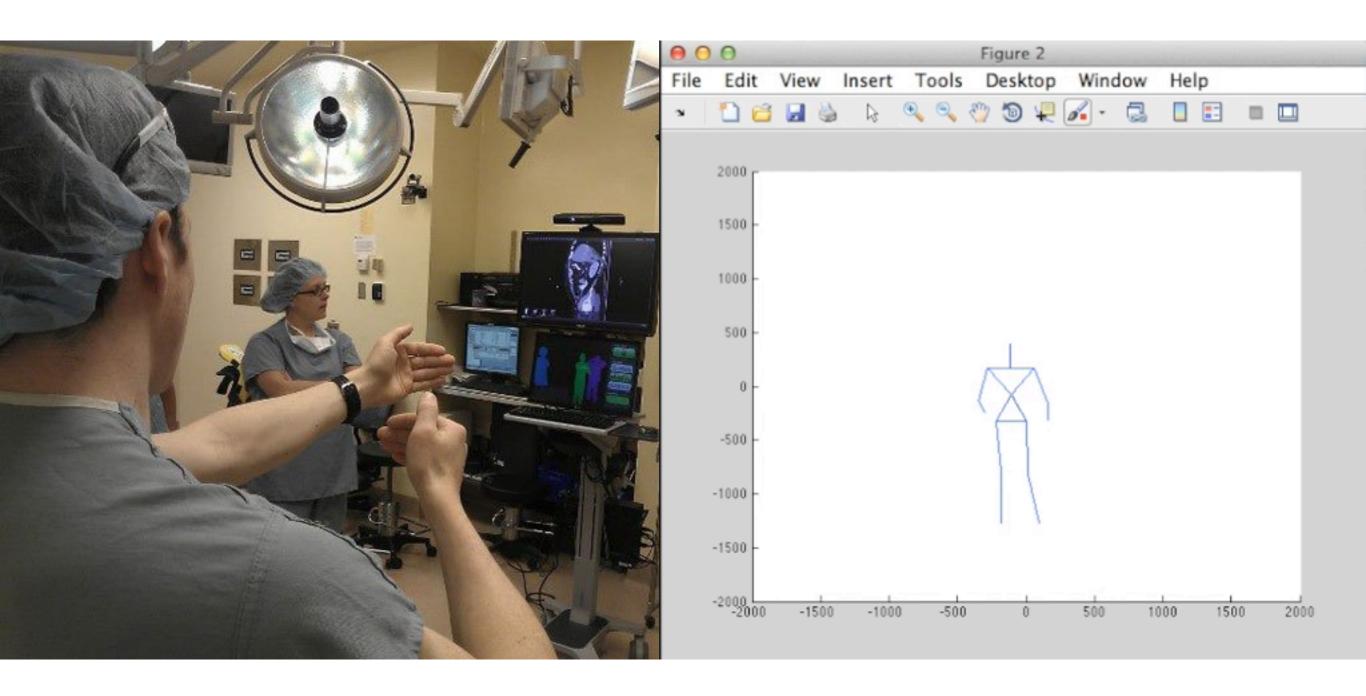

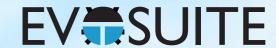

#### Outline

- I. What is Search Based Software Testing?
- 2. Building an SBST Tool is Easy!
- 3. Generating Unit Tests with EvoSuite
- 4. When to use and not to use EvoSuite
- 5. Extending EvoSuite
- 6. Ideas for future work in unit test generation

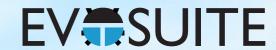

#### Outline

- 1. What is Search Based Software Testing?
- 2. Building an SBST Tool is Easy!
- 3. Generating Unit Tests with EvoSuite
- 4. When to use and not to use EvoSuite
- 5. Extending EvoSuite
- 6. Ideas for future work in unit test generation

```
def testMe(x, y):
    if x == 2 * (y + 1):
        return True
    else:
        return False
```

Search Algorithm

Hill-climbing

Representation

Search Operators

Fitness Function

Test Execution

Instrumentation

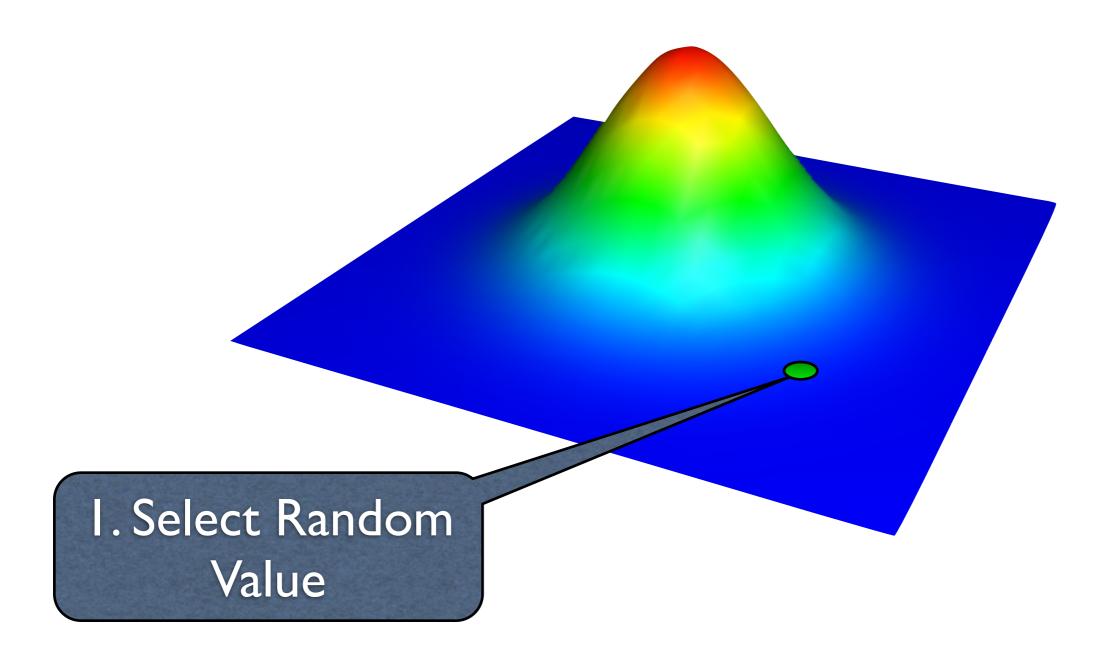

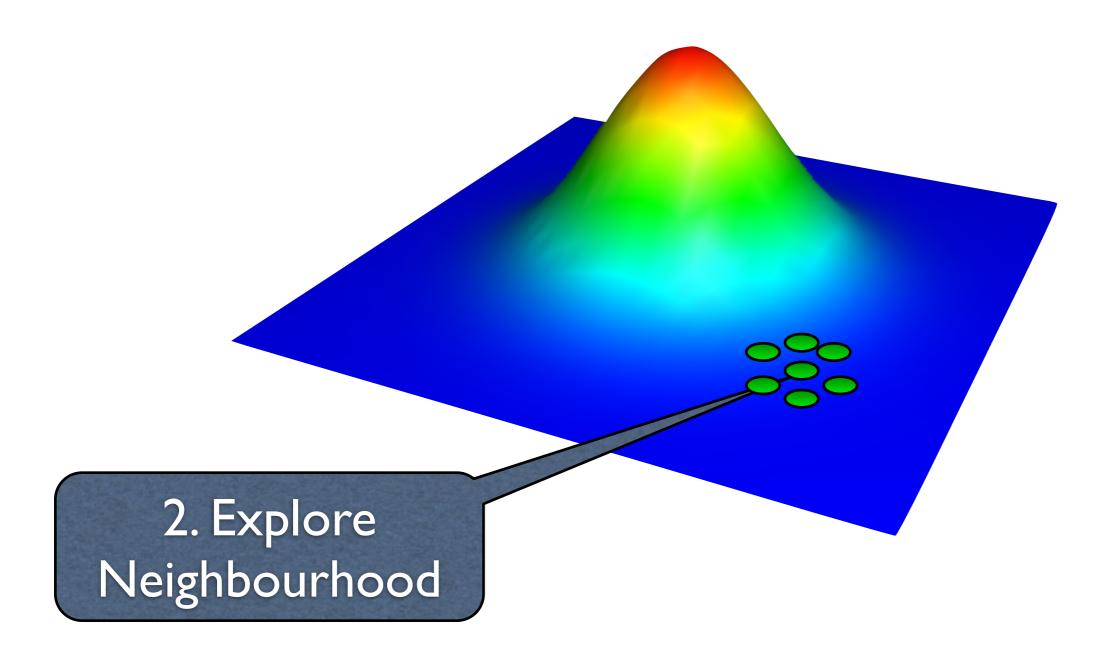

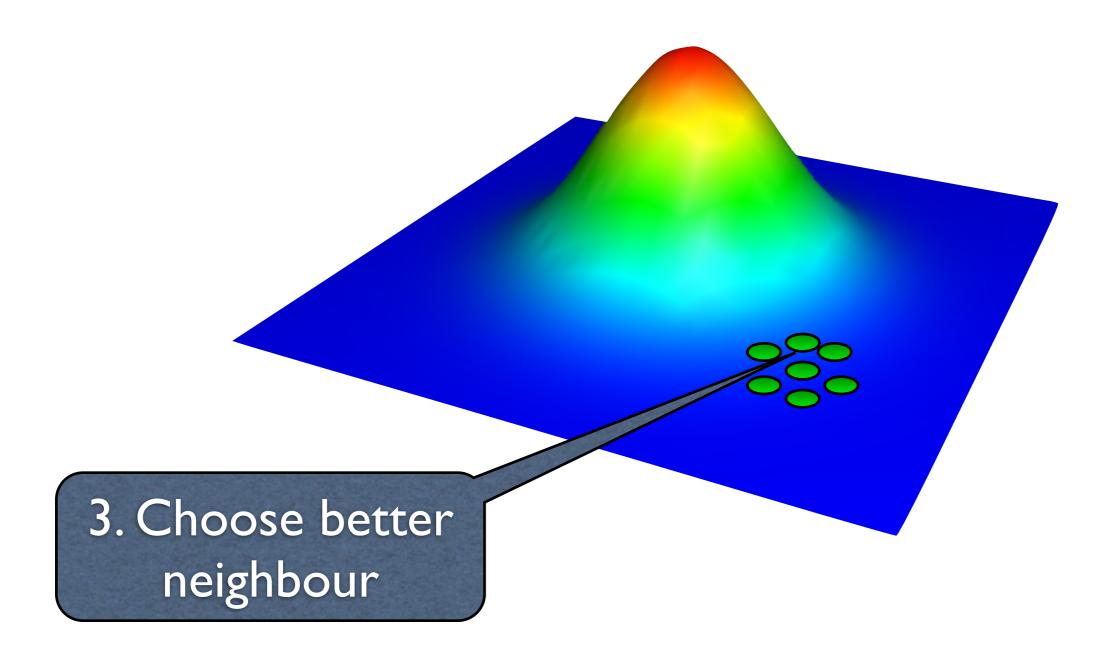

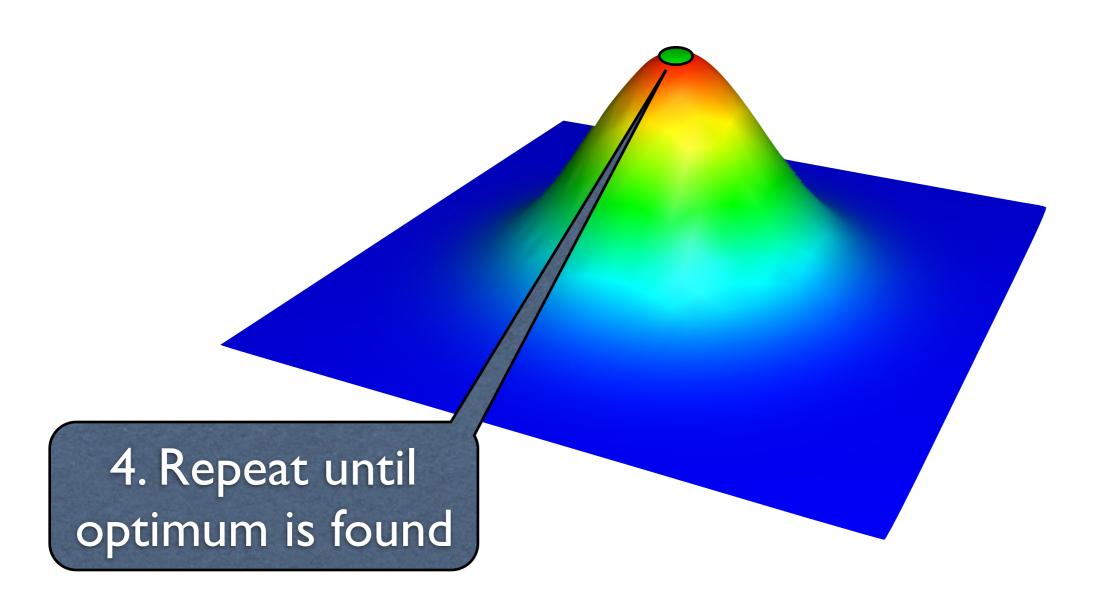

Search Algorithm

Hill-climbing

Representation

Search Operators

Fitness Function

Test Execution

Instrumentation

def testMe(x, y):
 if x == 2 \* (y + 1):
 return True
 else:
 return False

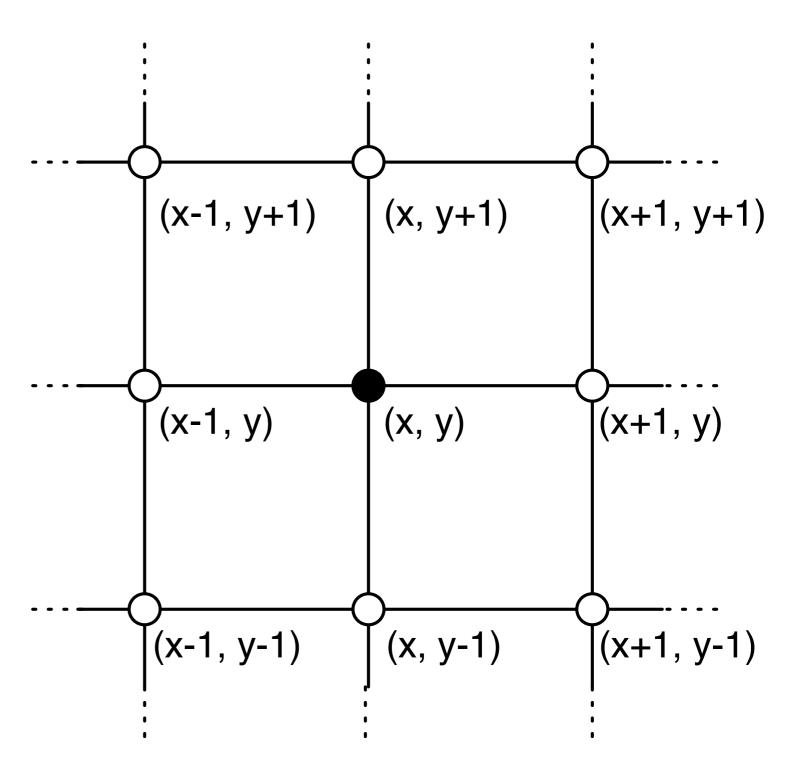

Search Algorithm

Hill-climbing

Representation

Tuple (x, y)

Search Operators

Neighbourhood of (x, y)

Fitness Function

Test Execution

Instrumentation

Search Algorithm

Hill-climbing

Representation

Tuple (x, y)

Search Operators

Neighbourhood of (x, y)

Fitness Function

Test Execution

Instrumentation

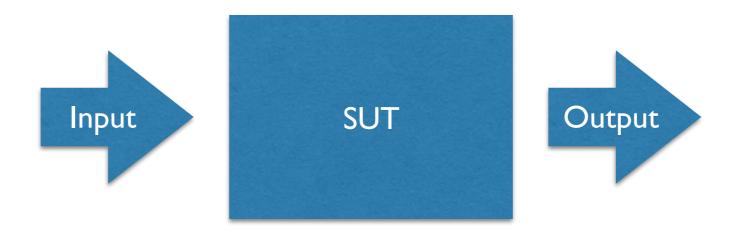

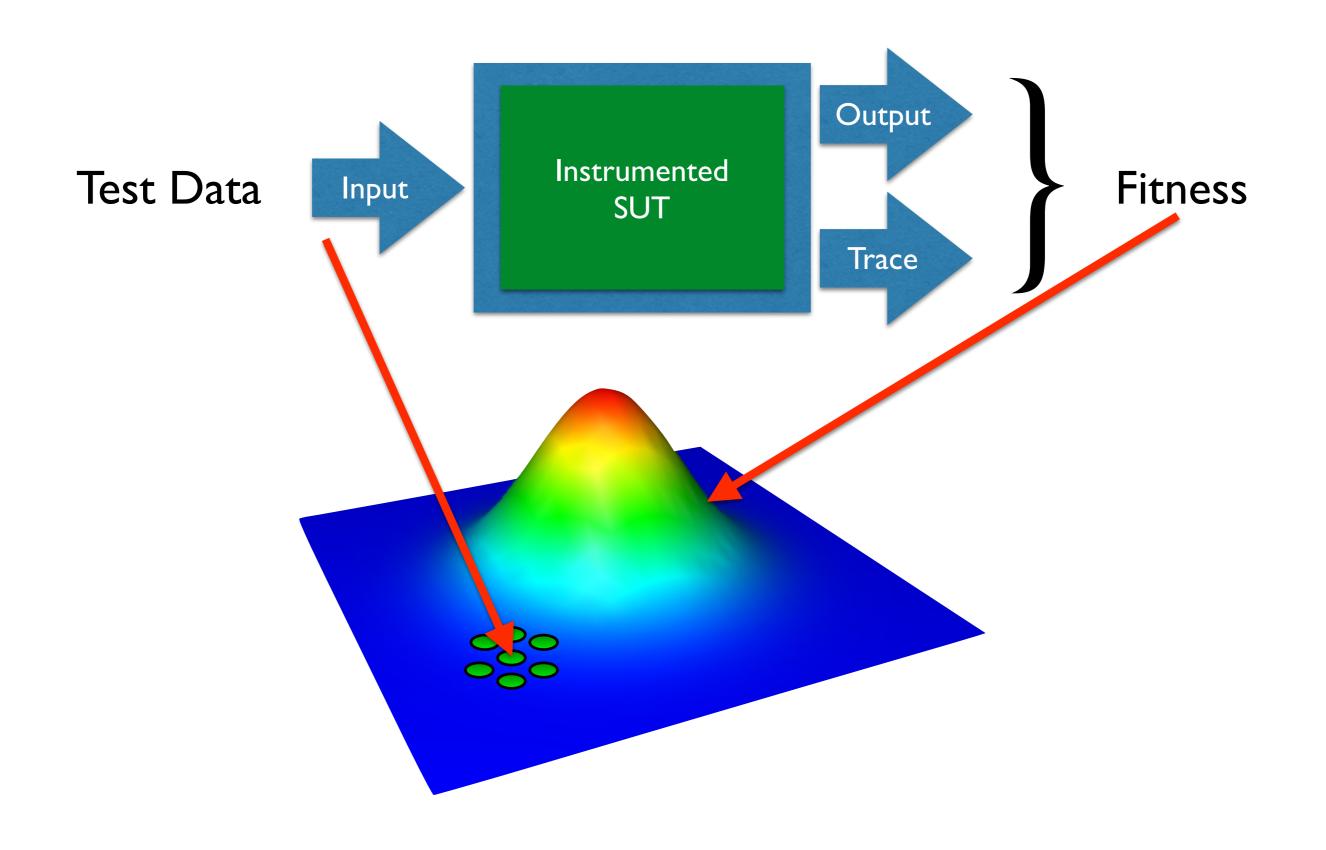

```
def testMe(x, y):
    if x == 2 * (y + 1):
        return True
    else:
        return False
```

Search Algorithm

Hill-climbing

Representation

Tuple (x, y)

Search Operators

Neighbourhood of (x, y)

Fitness Function

Branch distance

Test Execution

Call method

Instrumentation

Global variable

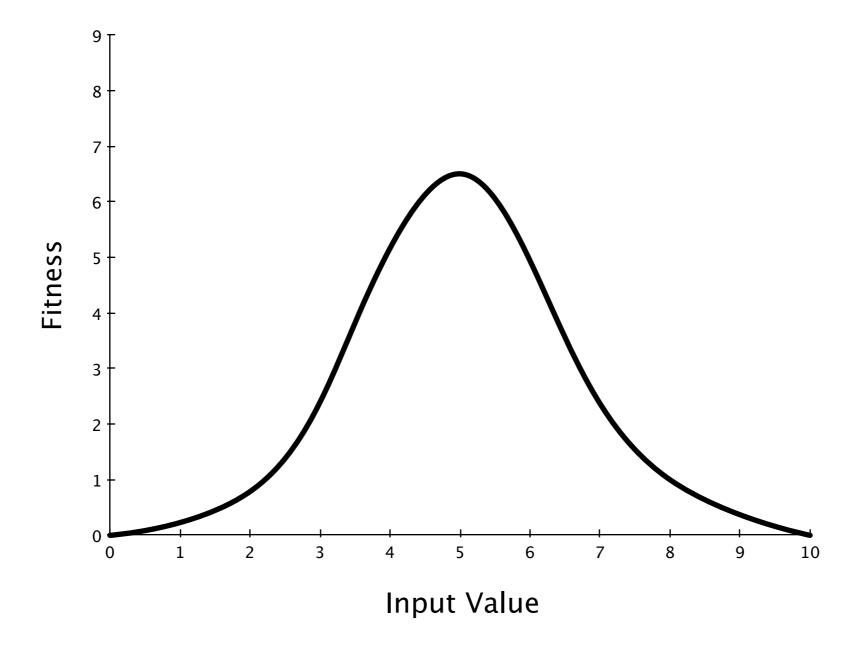

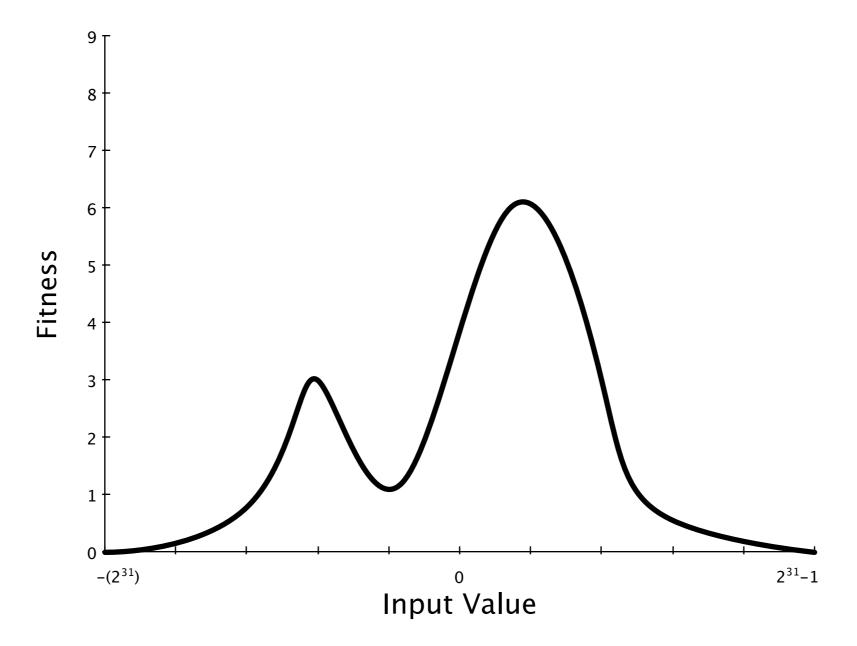

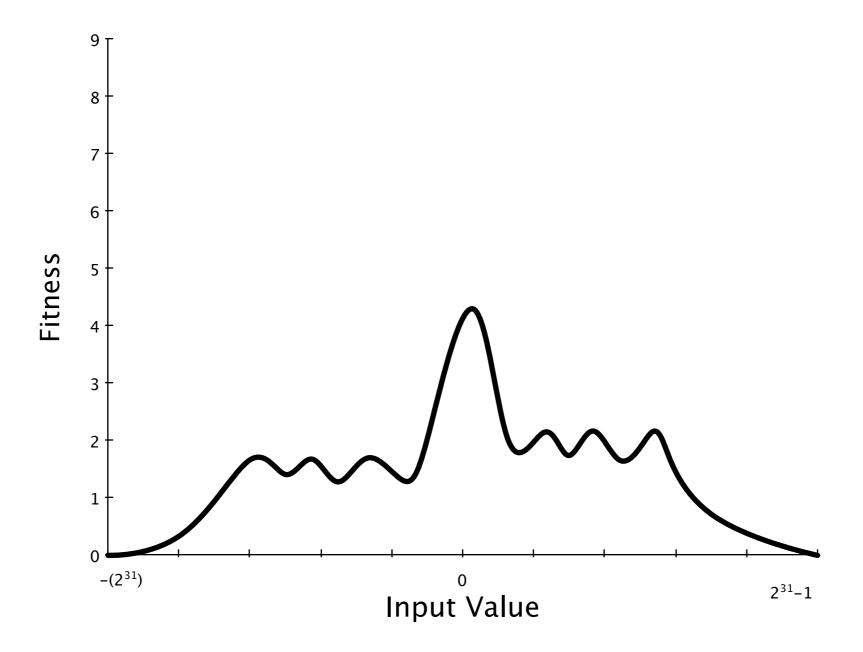

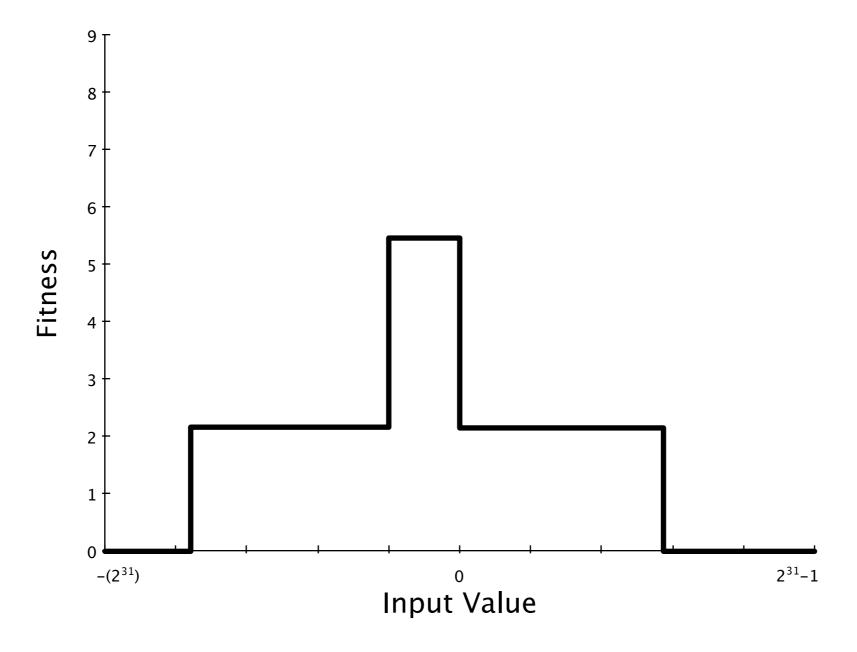

### Evolutionary Testing

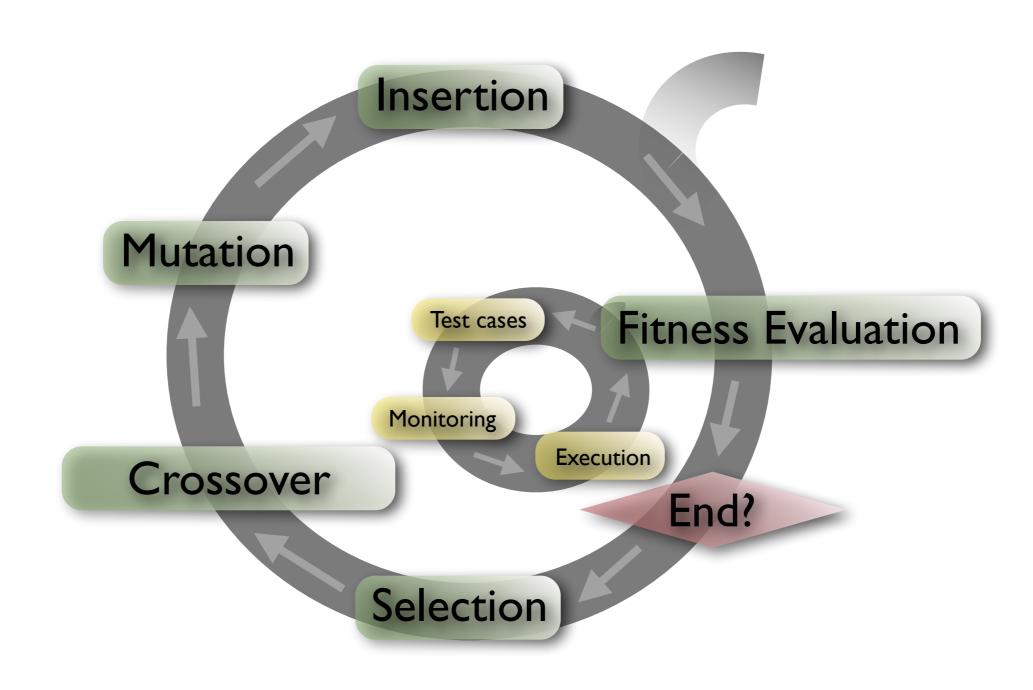

```
void test_me(int a, int b, int c, int d) {
    if (a == b) {
        if (c == d) {
            // branch we want to execute
        }
    }
}
```

### Crossover

```
void test_me(int a, int b, int c, int d) {
    if (a == b) {
        if (c == d) {
            // branch we want to execute
        }
    }
}
```

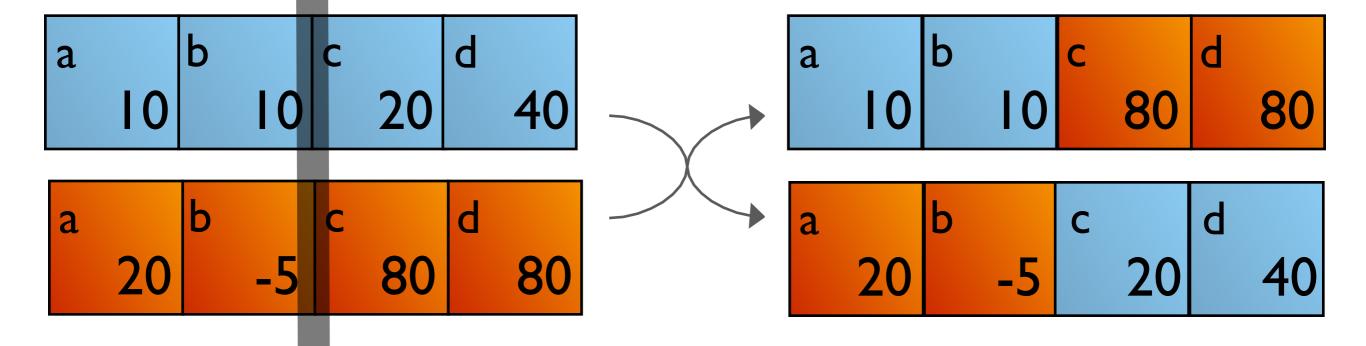

#### Mutation

```
void test_me(int a, int b, int c, int d) {
    if (a == b) {
        if (c == d) {
            // branch we want to execute
        }
    }
}
```

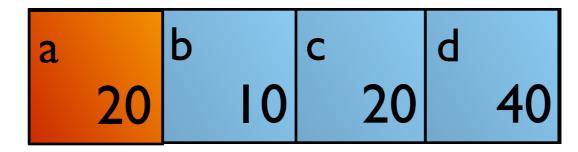

#### Selection

- Selective pressure:
   The higher, the more likely the fittest are chosen
- Stagnation:
   Selective pressure too small
- Premature convergence:
   Selective pressure too high
- Standard algorithms:
   Rank selection, tournament selection, roulette wheel selection

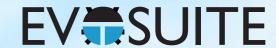

### Outline

- 1. What is Search Based Software Testing?
- 2. Building an SBST Tool is Easy!
- 3. Generating Unit Tests with EvoSuite
- 4. When to use and not to use EvoSuite
- 5. Extending EvoSuite
- 6. Ideas for future work in unit test generation

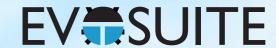

### Outline

- 1. What is Search Based Software Testing?
- 2. Building an SBST Tool is Easy!
- 3. Generating Unit Tests with EvoSuite
- 4. When to use and not to use EvoSuite
- 5. Extending EvoSuite
- 6. Ideas for future work in unit test generation

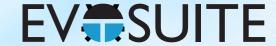

```
@Test
public void test()
  int x = 2;
  int y = 2;
  int result = x + y;
  assertEquals(4, result);
```

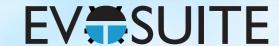

```
@Test
public void test()
      int var0 = 10
      YearMonthDay var I = new YearMonthDay(var 0);
      TimeOfDay var2 = new TimeOfDay();
      DateTime var3 = var1.toDateTime(var2);
      DateTime var4 = var3.minus(var0);
      DateTime var5 = var4.plusSeconds(var0);
```

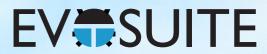

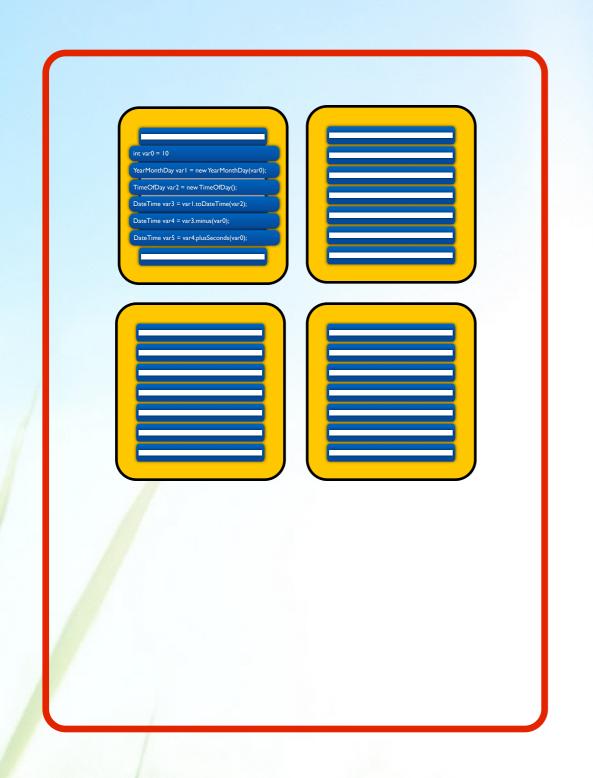

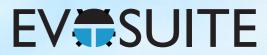

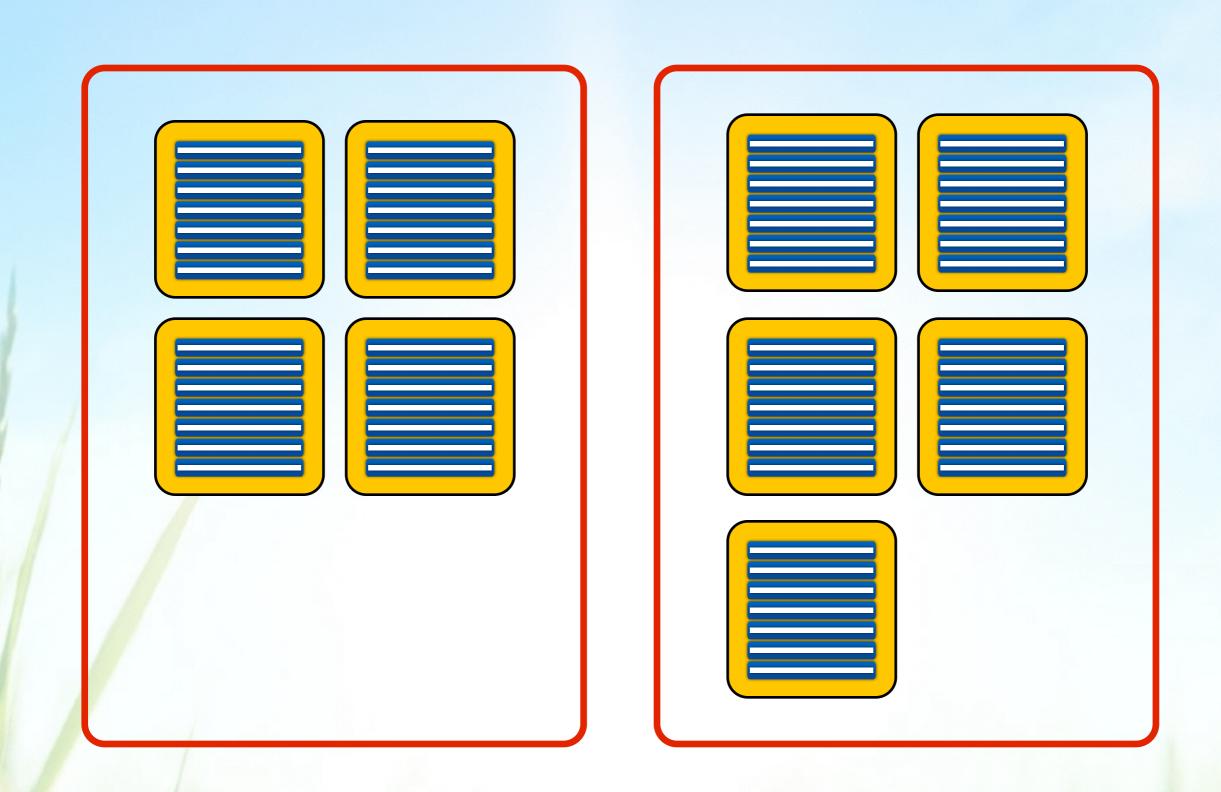

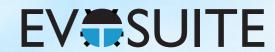

### Crossover

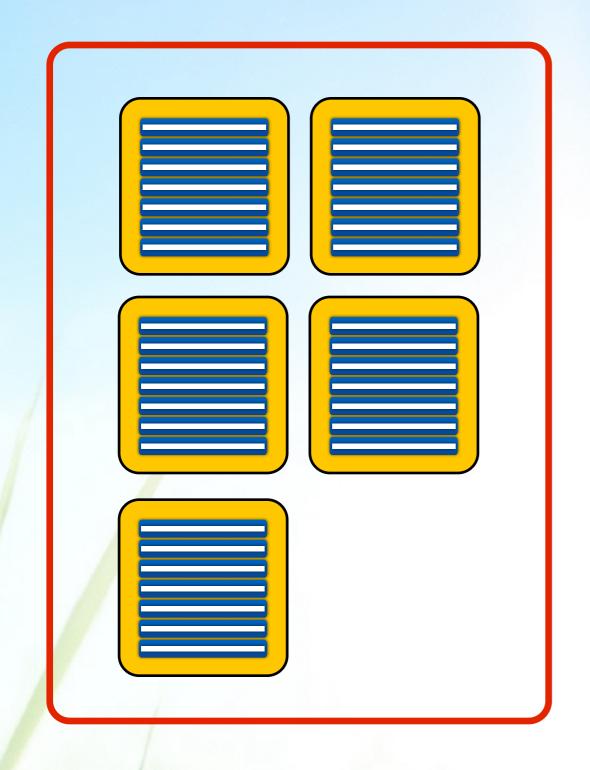

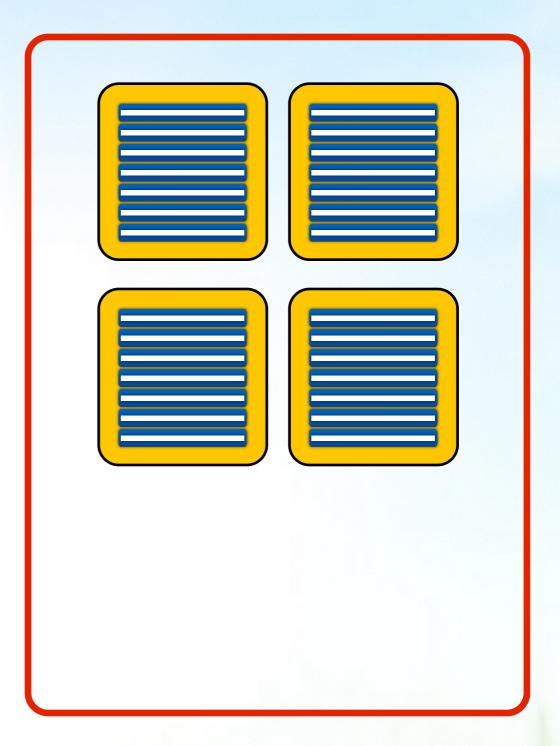

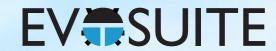

### Mutation

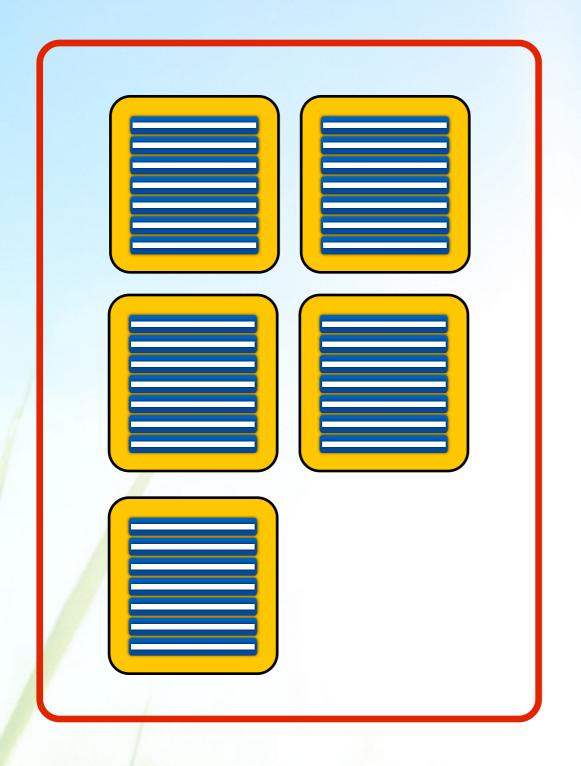

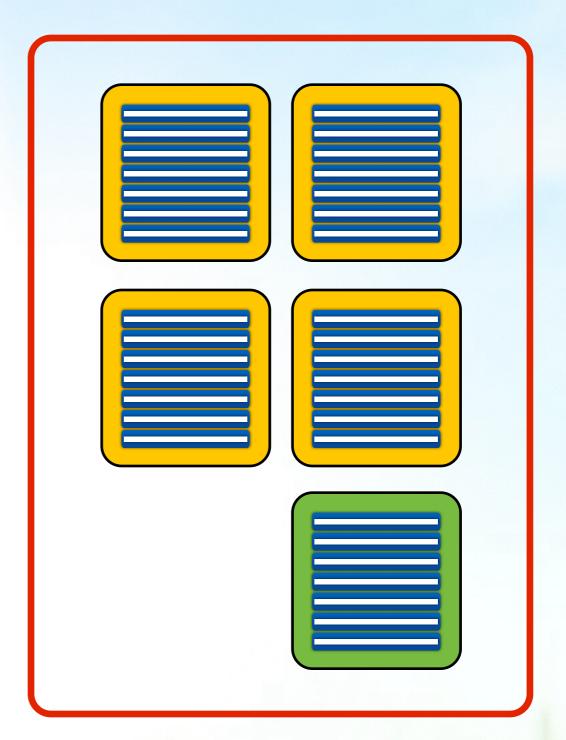

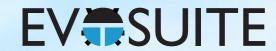

### Mutation

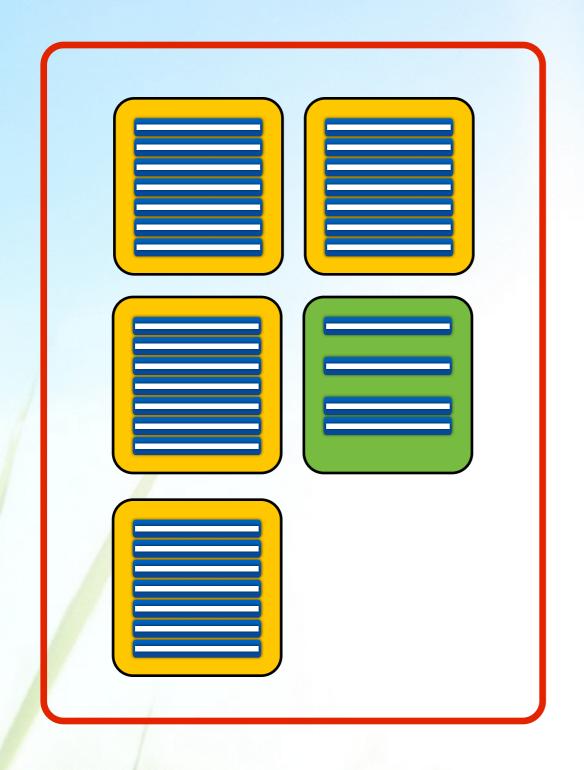

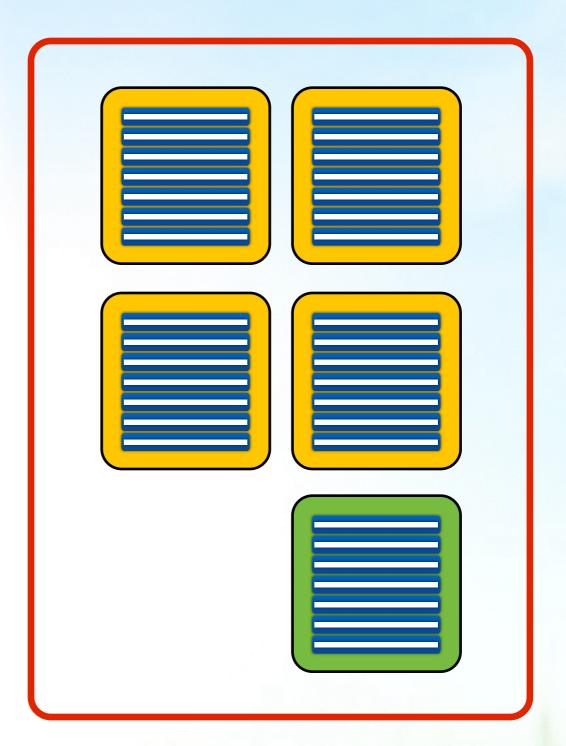

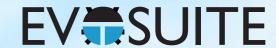

### Fitness

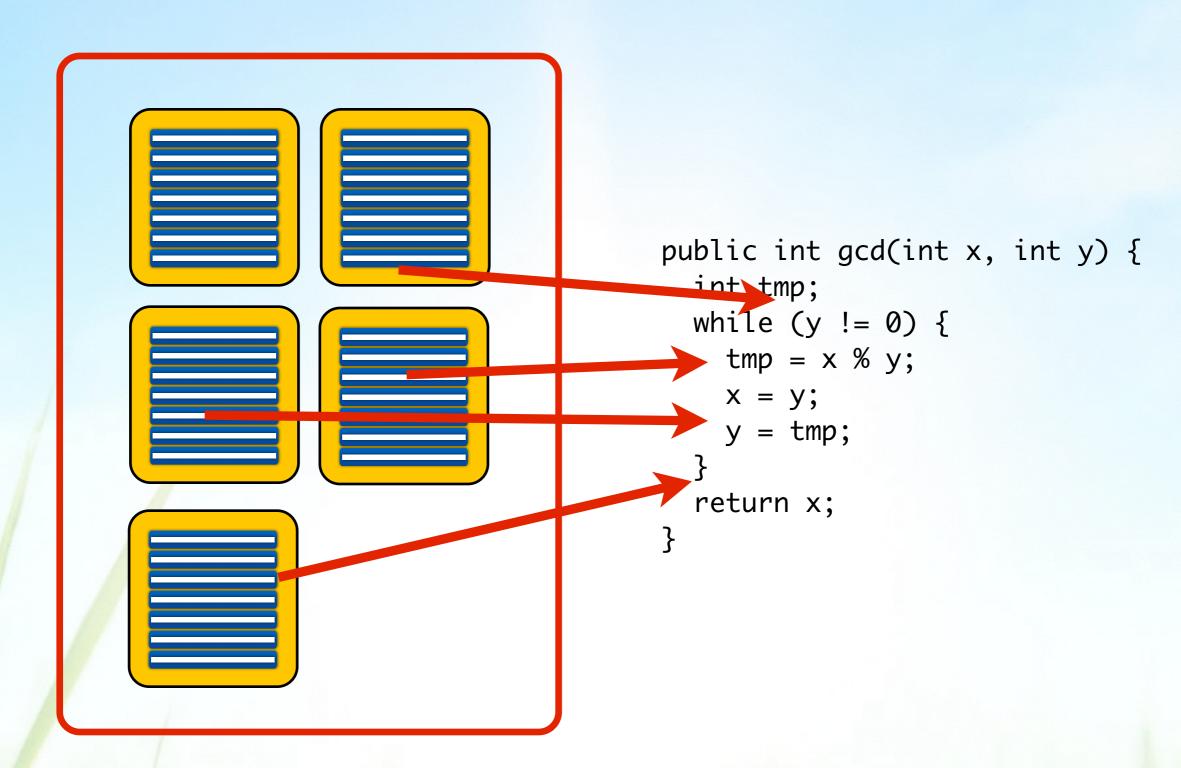

### Components of an SBST Tool

Search Algorithm

Genetic Algorithm (+Archive, Seeding, Local Search, DSE)

Representation

Sets of sequences of Java statements

Search Operators

Standard GA operators implemented for test suites

Fitness Function

Sum of branch distances (and others)

Test Execution

Java reflection

Instrumentation

Java bytecode instrumentation

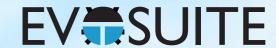

#### Stats

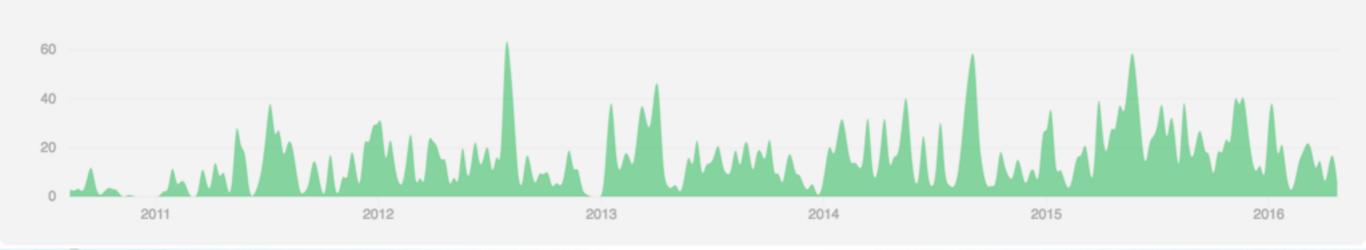

- 6,865 commits
- 229,889 LOC
- 2,420 tests

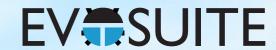

# Acknowledgements

Andrea Arcuri

José Campos

Benjamin Friedrich

Florian Gross

Juan Pablo Galeotti

Alessandra Gorla

Mat Hall

Fitsum Meshesha Kifitew

Merlin Lang

Yanchuan Li

Eva May

Phil McMinn

Andre Mis

Daniel Muth

Annibale Panichella

David Paterson

Jeremias Roessler

Jose Miguel Rojas

Kaloyan Rusev

Sina Shamshiri

Sebastian Steenbuck

Andrey Tarasevich

Mattia Vivanti

Thomas White

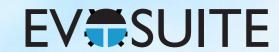

#### Does it work?

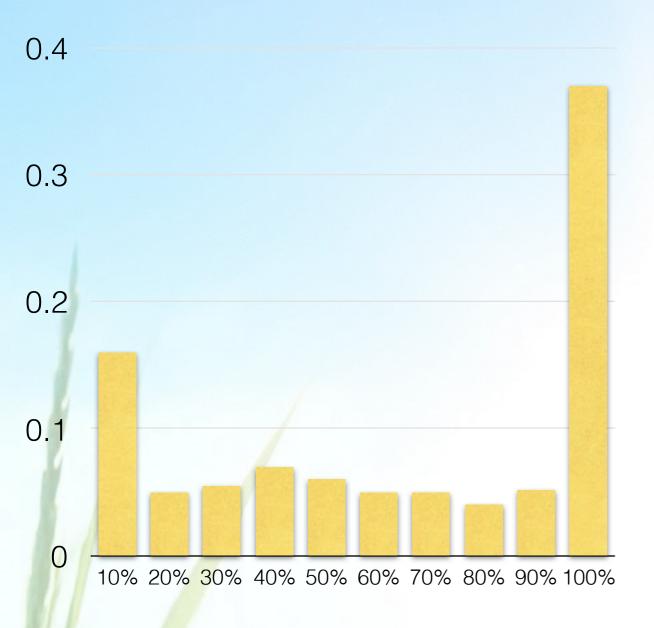

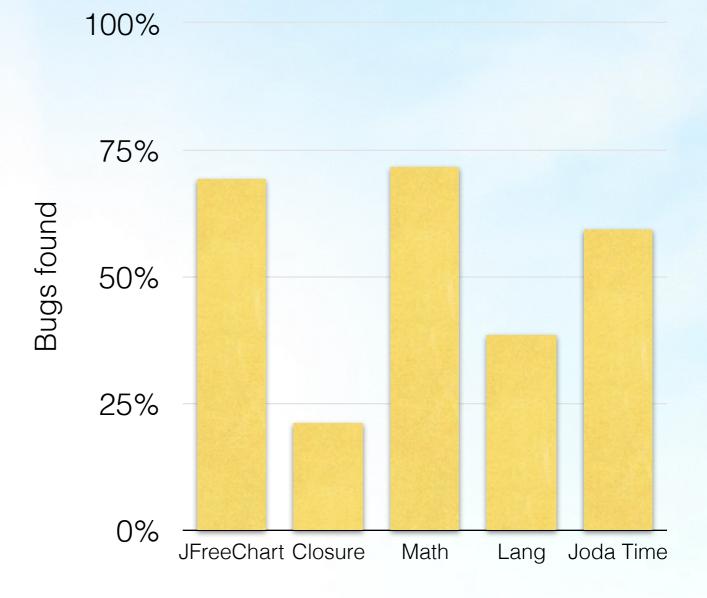

SF110: 23,886 Classes 6,628,619 LOC

Defects4J: 357 real bugs

G. Fraser, A. Arcuri. "A Large Scale Evaluation of Automated Unit Test Generation with EvoSuite" TOSEM 24(2), 2014.

Shamshiri et al. "Do Automatically Generated Unit Tests Find Real Faults? An Empirical Study of Effectiveness and Challenges" ASE, 2015

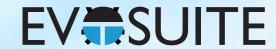

### Coverage

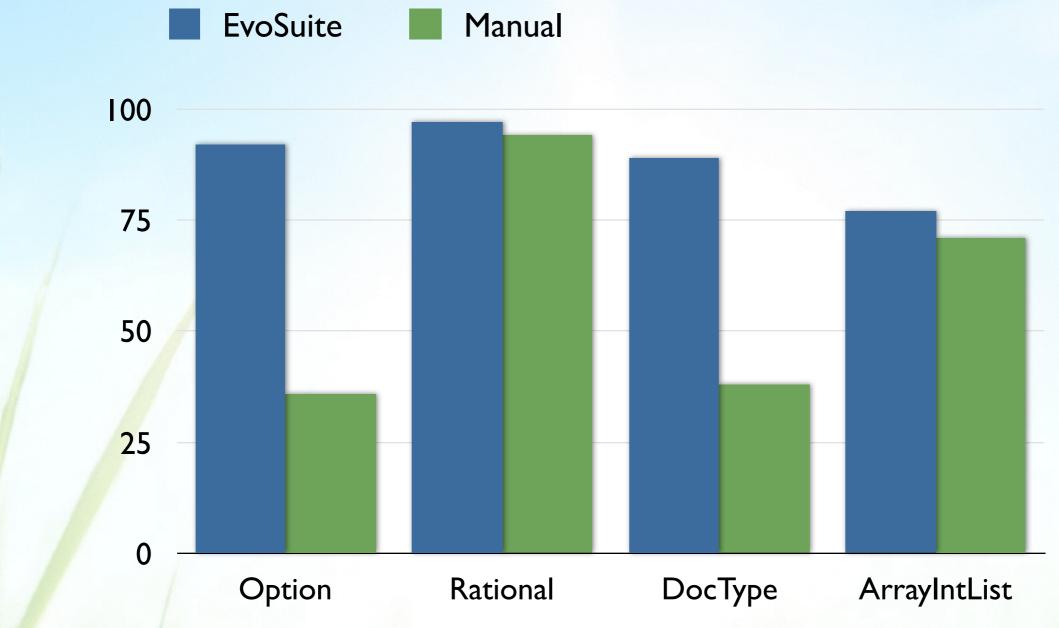

G. Fraser et al. "Does automated unit test generation really help software testers? A controlled empirical study." TOSEM, 2015

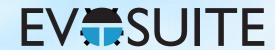

### Time Spent on Testing

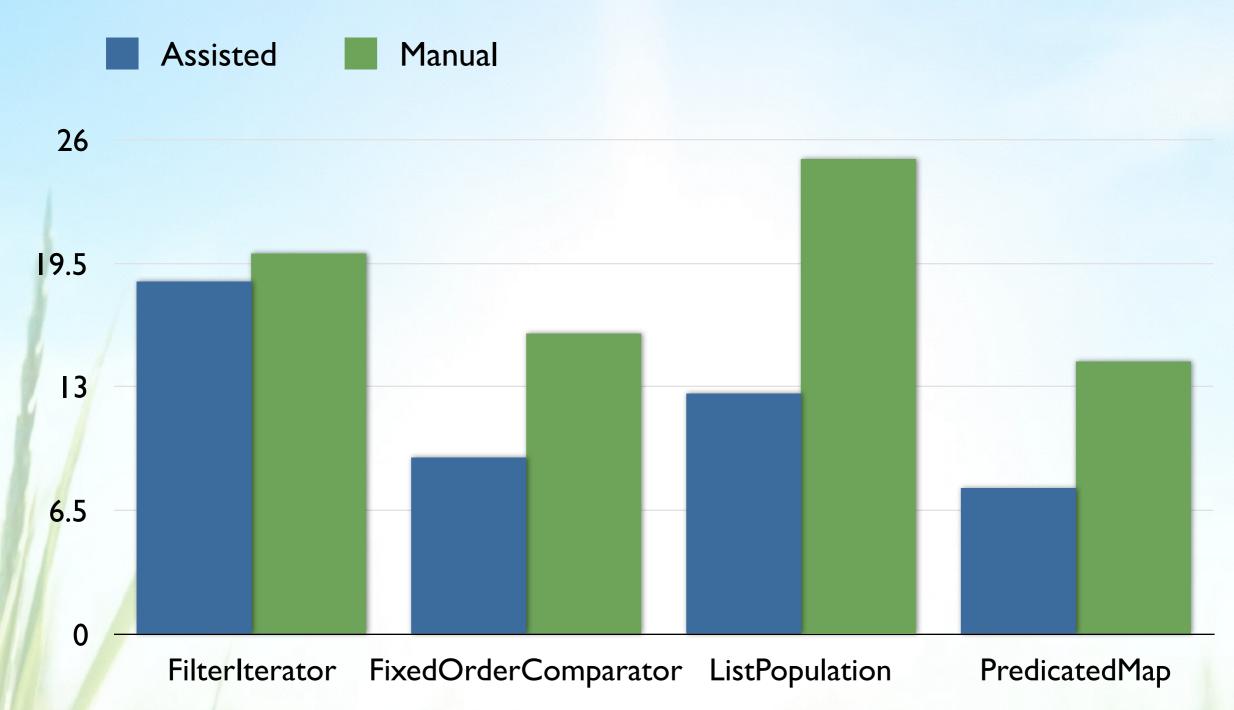

J. Rojas et al. "Automated unit test generation during software development: A controlled experiment and think-aloud observations.", ISSTA 2015

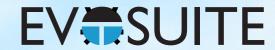

#### Fault Detection

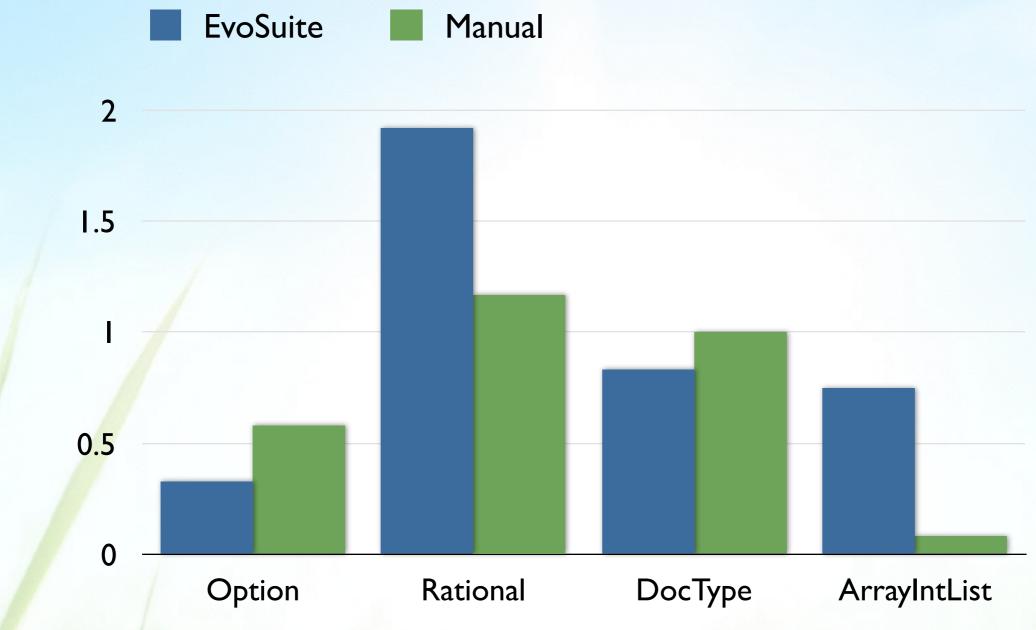

G. Fraser et al. "Does automated unit test generation really help software testers? A controlled empirical study." TOSEM, 2015

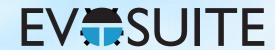

### Faults Prevention

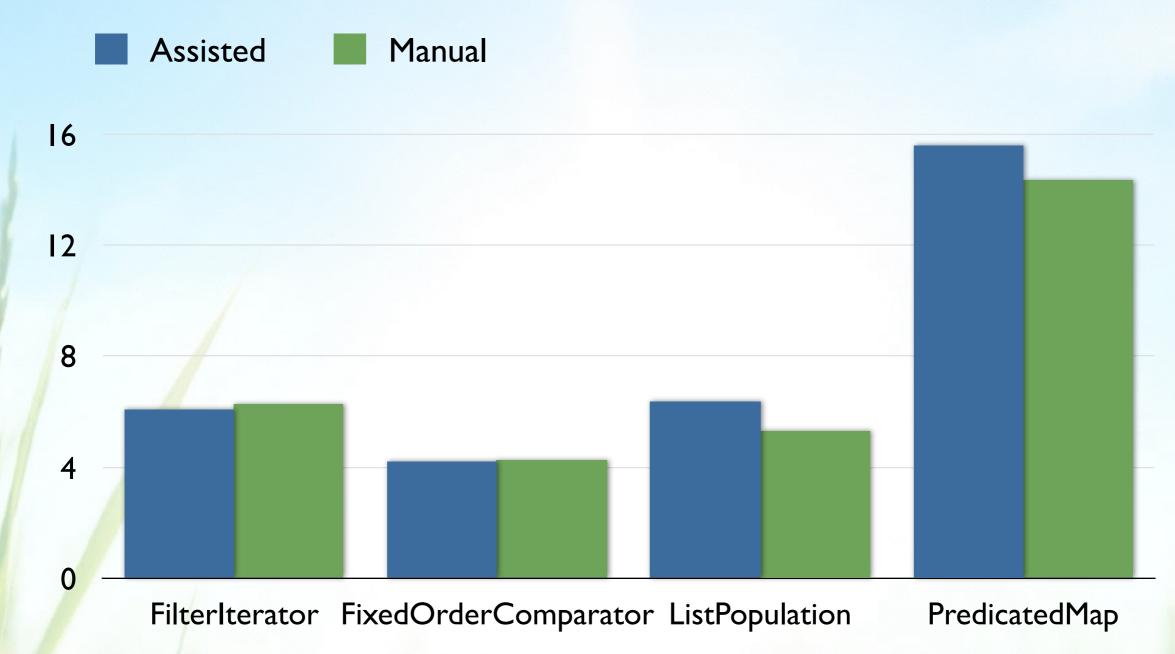

J. Rojas et al. "Automated unit test generation during software development: A controlled experiment and think-aloud observations.", ISSTA 2015

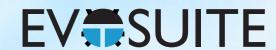

# Time Spent Understanding

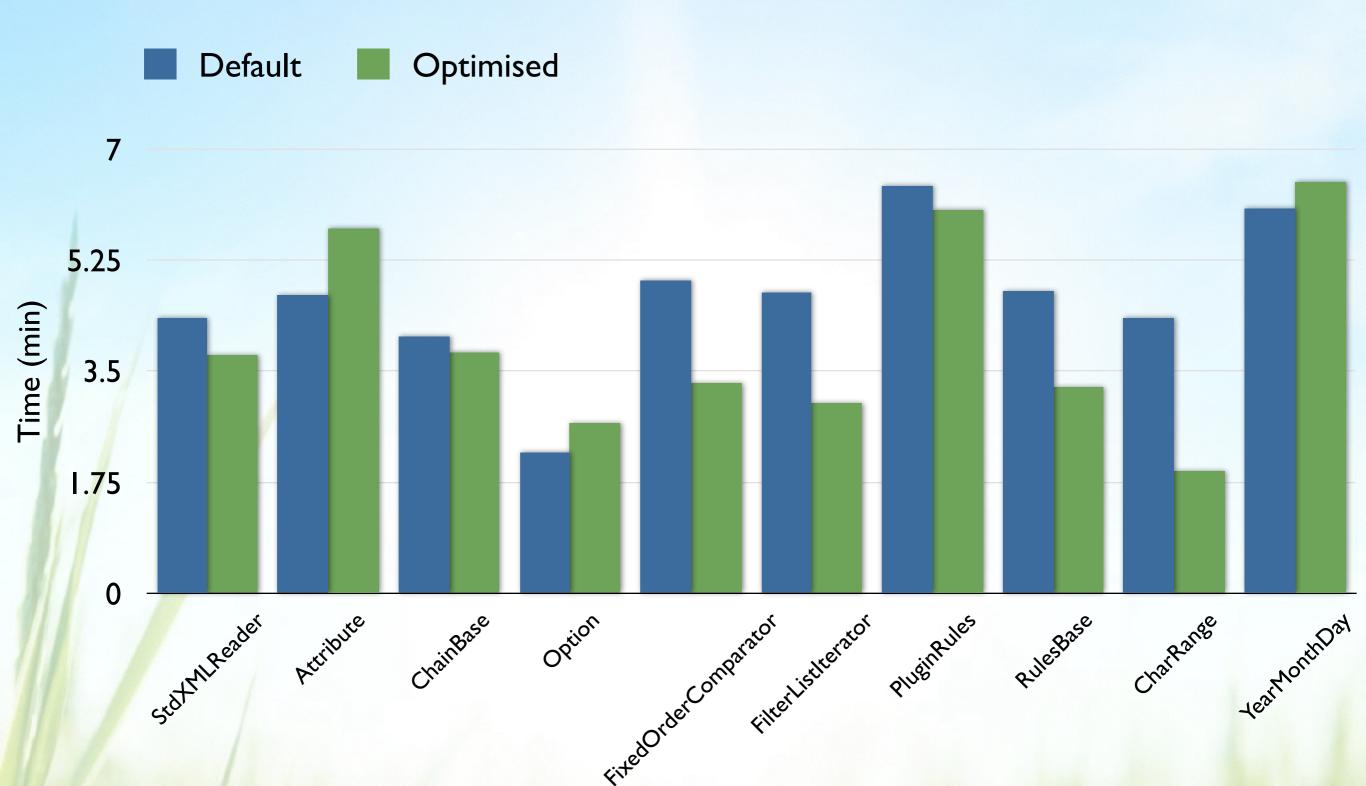

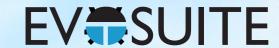

#### Method Names

```
@Test(timeout = 4000)
public voi  test3() throws Throwable {
    StringExample stringExample0 = new StringExample();
    boolean boolean0 = stringExample0.foo("");
    assertFalse(boolean0);
@Test(timeout = 4000)
public void testFooReturningFalse() throws Throwable
    StringExample stringExample0 = new StringExample();
    boolean boolean0 = stringExample0.foo("");
    assertFalse(boolean0);
```

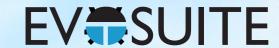

#### Variable Names

```
@Test(timeout = 4000)
public void testFooReturningFalse() throws Throwable {
    StringExample stringExample0 = new StringExample();
    boolean boolean0 = stringExample0.foo("");
    assertFalse(boolean0);
@Test(timeout = 4000)
public void testFooReturningFalse() throws Throwable
    StringExample invokesFoo = new StringExample();
    boolean resultFromFoo = invokesFoo.foo("");
    assertFalse(resultFromFoo);
```

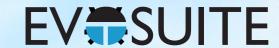

#### Variable Names

```
public class Foo {
   public void foo() {
     StringExample sx = new StringExample();
     boolean bar = sx.foo("");
   }
}
```

```
@Test(timeout = 4000)
public void testFooReturningFalse() throws Throwable {
    StringExample sx = new StringExample();
    boolean bar = sx.foo("");
    assertFalse(bar);
}
```

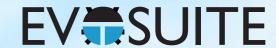

## Getting EvoSuite

http://www.evosuite.org/downloads

- Jar release for command line usage
- Maven plugin
- IntelliJ plugin
- Eclipse plugin
- Jenkins plugin

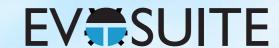

# Testing a Class

- Demo command line
- Main options:
  - -projectCP
  - -class
  - -criterion

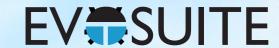

### Properties

- -Dproperty=value
- Search budget (s)
  - -Dsearch\_budget=60
- Assertion generation
  - -Dassertions=false
  - -Dassertion\_strategy=all
- Minimisation (length and values)
  - -Dminimize=false
- Inlining
  - -Dinline=false

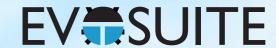

### EvoSuite Sandbox

- Demo Nondeterministic class
- Runtime library to execute tests

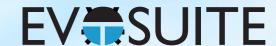

### Testing multiple classes

#### Demo:

- Target / prefix
- Continuous
- Maven
- Jenkins
- Intellij

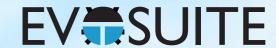

### Outline

- 1. What is Search Based Software Testing?
- 2. Building an SBST Tool is Easy!
- 3. Generating Unit Tests with EvoSuite
- 4. When to use and not to use EvoSuite
- 5. Extending EvoSuite
- 6. Ideas for future work in unit test generation

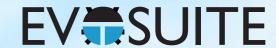

- 1. What is Search Based Software Testing?
- 2. Building an SBST Tool is Easy!
- 3. Generating Unit Tests with EvoSuite
- 4. When to use and not to use EvoSuite
- 5. Extending EvoSuite
- 6. Ideas for future work in unit test generation

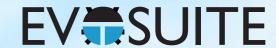

- Should I use EvoSuite...
- ...to test my own Java code?
- Yes, of course

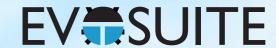

- Should I use EvoSuite...
- ...to implement my ideas on unit test generation?
- Yes, of course

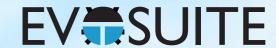

- Should I use EvoSuite...
- ...to study developer behaviour?
- Yes, of course

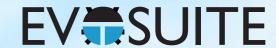

- Should I use EvoSuite...
- ...to generate unit tests for my experiment on X?
- Yes, of course

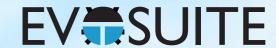

- Should I use EvoSuite...
- ...to build a unit test generator for a different programming language?
- EvoSuite is 90% JVM handling code
- Would need to reimplement representation, search operators, fitness functions, test execution, ...

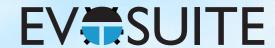

- Should I use EvoSuite...
- ...to create an Android testing tool?
- Android uses Java / Dalvik bytecode
- Can also compile to Java bytecode
- How to handle Android dependencies?

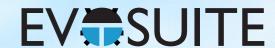

- Should I use EvoSuite...
- ...to create a GUI testing tool?
- If you want to test Java/Swing applications...
- But a GA may not be the right choice

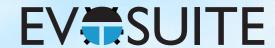

- Should I use EvoSuite...
- ...to create a web app testing tool?
- If it's based on JEE, unit testing already works (JEE support is not complete yet)
- System testing...see GUI testing

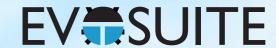

- Should I use EvoSuite...
- ...to implement a non-test generation SBSE tool?
- GA implementation is quite test specific
- Using for other purposes would need refactoring
   But then, is it better than using existing generic GA libraries?
- If the tool uses Java, why not?

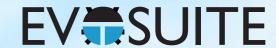

- Should I use EvoSuite...
- ...to implement a tool that requires tests?
- E.g., specification mining, fault localisation, program repair, Gl, ...
- Sure, integrating EvoSuite should be easy

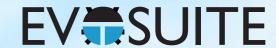

- 1. What is Search Based Software Testing?
- 2. Building an SBST Tool is Easy!
- 3. Generating Unit Tests with EvoSuite
- 4. When to use and not to use EvoSuite
- 5. Extending EvoSuite
- 6. Ideas for future work in unit test generation

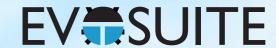

- 1. What is Search Based Software Testing?
- 2. Building an SBST Tool is Easy!
- 3. Generating Unit Tests with EvoSuite
- 4. When to use and not to use EvoSuite
- 5. Extending EvoSuite
- 6. Ideas for future work in unit test generation

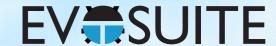

# Building EvoSuite

- Git repository: git clone https://github.com/EvoSuite/evosuite.git
- Maven
   mvn package
   (mvn -DskipTests package)
- Where is EvoSuite now?
   master/target/evosuite-master-1.0.4-SNAPSHOT.jar
- Why is the jar file so huge?

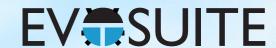

## Module Structure

- master
- client
- runtime
- standalone-runtime
- plugins
- generated
- shaded

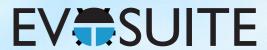

## Extending EvoSuite

(Artificial) Example: Middle point crossover

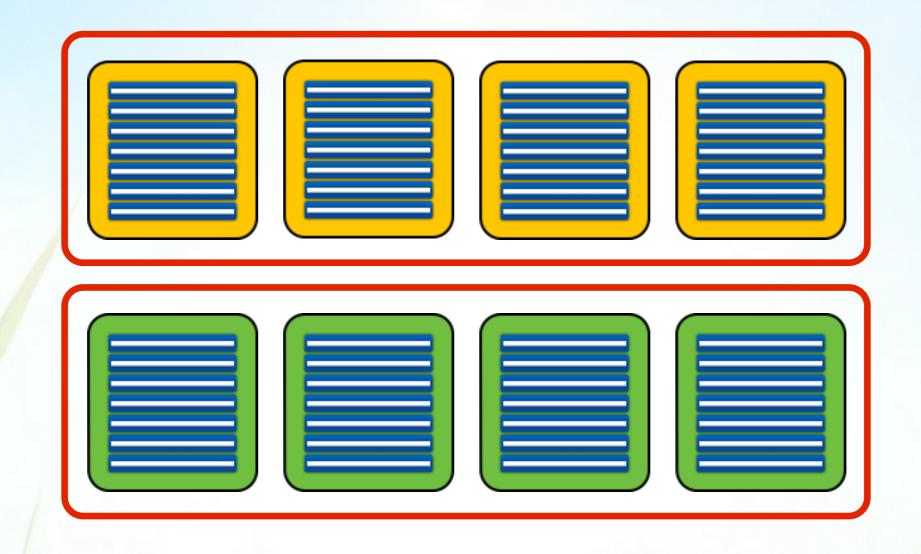

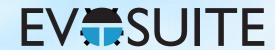

## Extending EvoSuite

(Artificial) Example: Middle point crossover

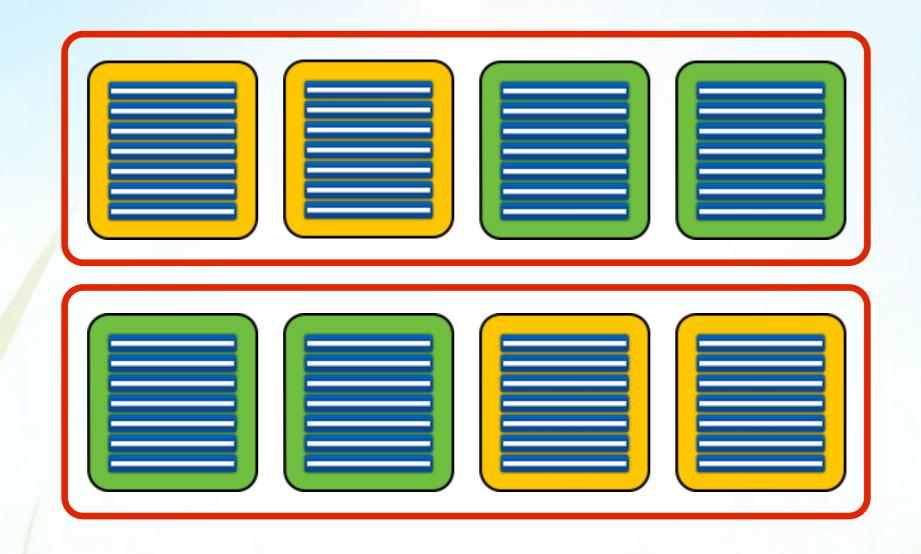

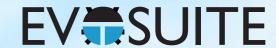

- 1. What is Search Based Software Testing?
- 2. Building an SBST Tool is Easy!
- 3. Generating Unit Tests with EvoSuite
- 4. When to use and not to use EvoSuite
- 5. Extending EvoSuite
- 6. Ideas for future work

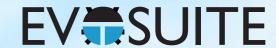

- 1. What is Search Based Software Testing?
- 2. Building an SBST Tool is Easy!
- 3. Generating Unit Tests with EvoSuite
- 4. When to use and not to use EvoSuite
- 5. Extending EvoSuite
- 6. Ideas for future work

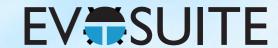

### I. SBST is Slow

- Fitness evaluation means executing tests
- Executing tests is slow
- How to reduce the number of fitness evaluations?
- How to improve search operators?
- Can we use ML to predict test execution results?

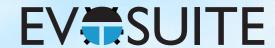

### 2. OO Guidance

- Object oriented code has a terrible search landscape
- Complex dependency objects are a problem
- Include dependency objects in fitness functions?
- Better testability transformations?
- Better fitness functions?

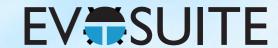

## 3. New Features

- Integration testing
- Concurrent code
- GUI handling code
- Database dependent code
- Prioritising tests

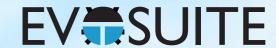

## 4. SBST Usability

- Assertion/contract testing code?
- Coverage isn't a great objective
- Usability as optimisation goal
- Study developers using SBST tools

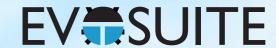

- 1. What is Search Based Software Testing?
- 2. Building an SBST Tool is Easy!
- 3. Generating Unit Tests with EvoSuite
- 4. When to use and not to use EvoSuite
- 5. Extending EvoSuite
- 6. Ideas for future work

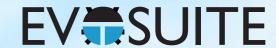

- I. What is Search Based Software Testing?
- 2. Building an SBST Tool is Easy!
- 3. Generating Unit Tests with EvoSuite
- 4. When to use and not to use EvoSuite
- 5. Extending EvoSuite
- 6. Ideas for future work

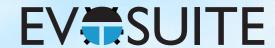

## Online Tutorials

- Using EvoSuite on the command line: http://www.evosuite.org/documentation/tutorial-part-1/
- Using EvoSuite with Maven: http://www.evosuite.org/documentation/tutorial-part-2/
- Running experiments with EvoSuite: http://www.evosuite.org/documentation/tutorial-part-3/
- Extending EvoSuite: http://www.evosuite.org/documentation/tutorial-part-4/

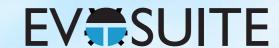

## 2. Corner Cases

- Constant Seeding: +5%
- Virtual FS: +1.4%
- Mocking +4.7%
- JEE support: +3%
- DSE: +1.2%

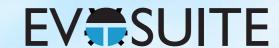

## 3. Developers

```
public class Example {
    private Example() {}

    // ...
}
```

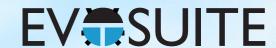

# 4. Testing

EvoSuite uses one central random number generator

Any change will affect something at a completely different part of the program

Change seeds frequently during testing to find flaky tests